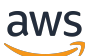

Otimizando o SQL Server no Amazon EC2 para Oracle JD Edwards EnterpriseOne

# AWS Orientação prescritiva

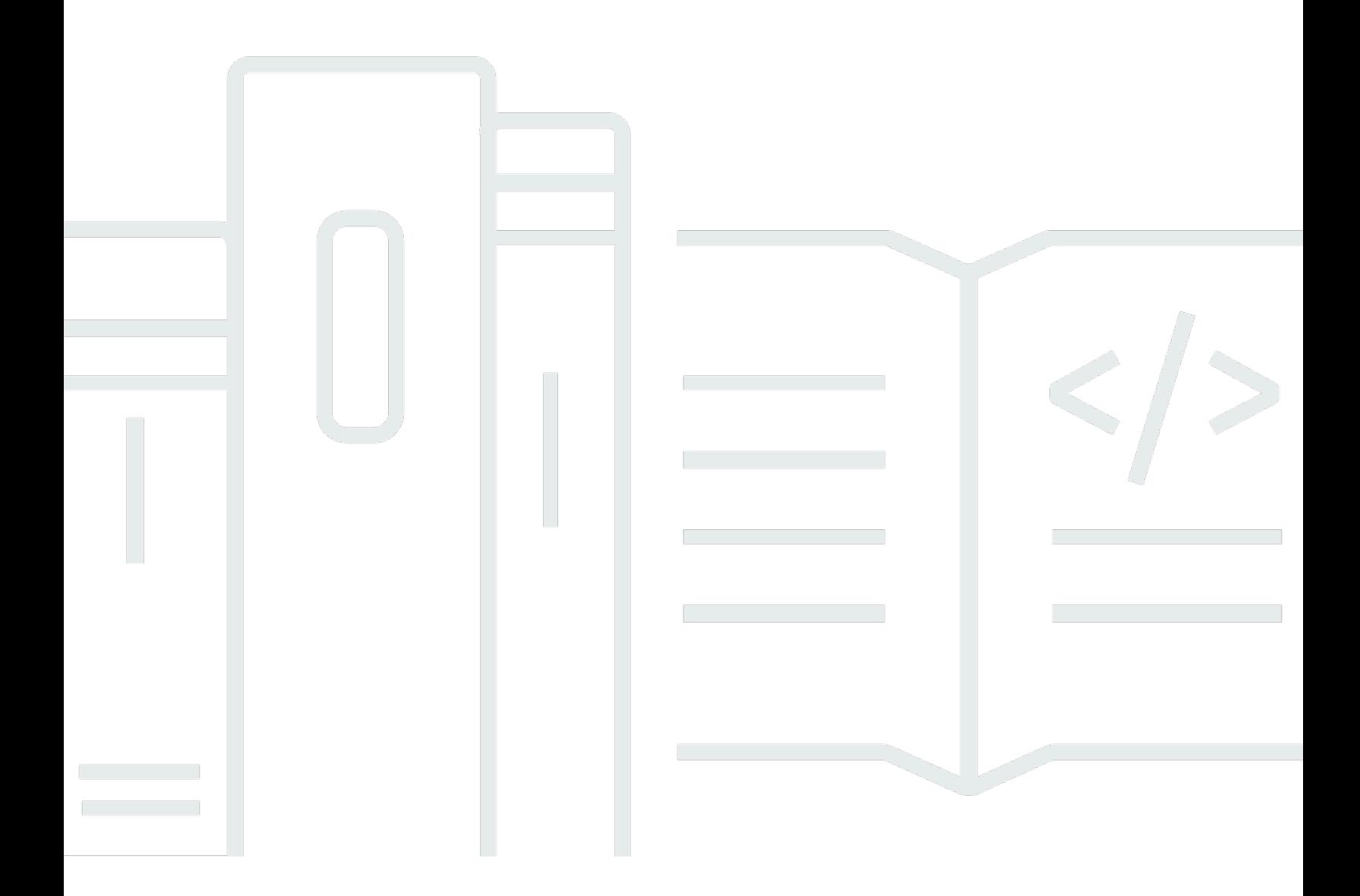

Copyright © 2024 Amazon Web Services, Inc. and/or its affiliates. All rights reserved.

# AWS Orientação prescritiva: Otimizando o SQL Server no Amazon EC2 para Oracle JD Edwards EnterpriseOne

Copyright © 2024 Amazon Web Services, Inc. and/or its affiliates. All rights reserved.

As marcas comerciais e imagens comerciais da Amazon não podem ser usadas no contexto de nenhum produto ou serviço que não seja da Amazon, nem de qualquer maneira que possa gerar confusão entre os clientes ou que deprecie ou desprestigie a Amazon. Todas as outras marcas comerciais que não são propriedade da Amazon pertencem aos respectivos proprietários, os quais podem ou não ser afiliados, estar conectados ou ser patrocinados pela Amazon.

# **Table of Contents**

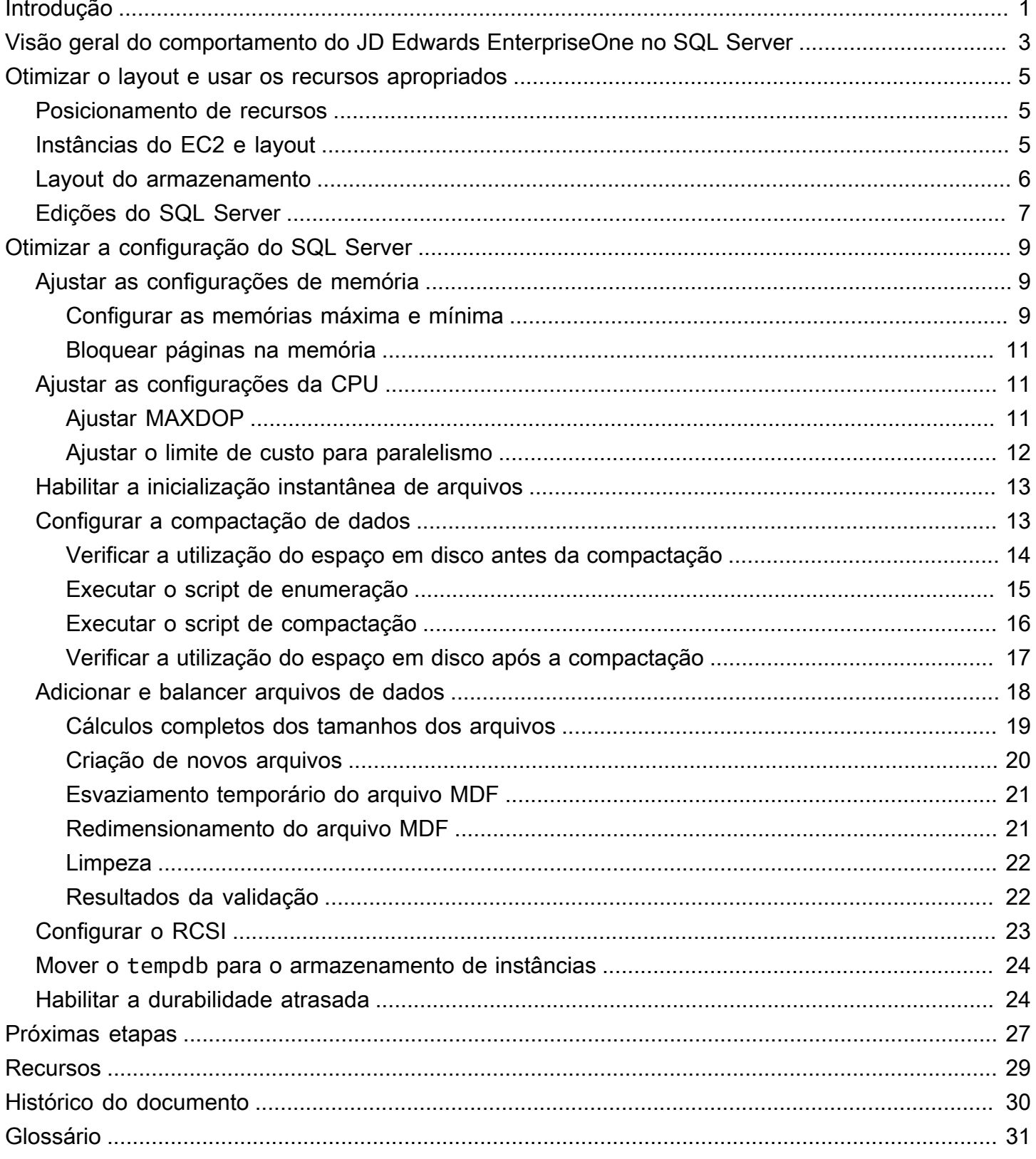

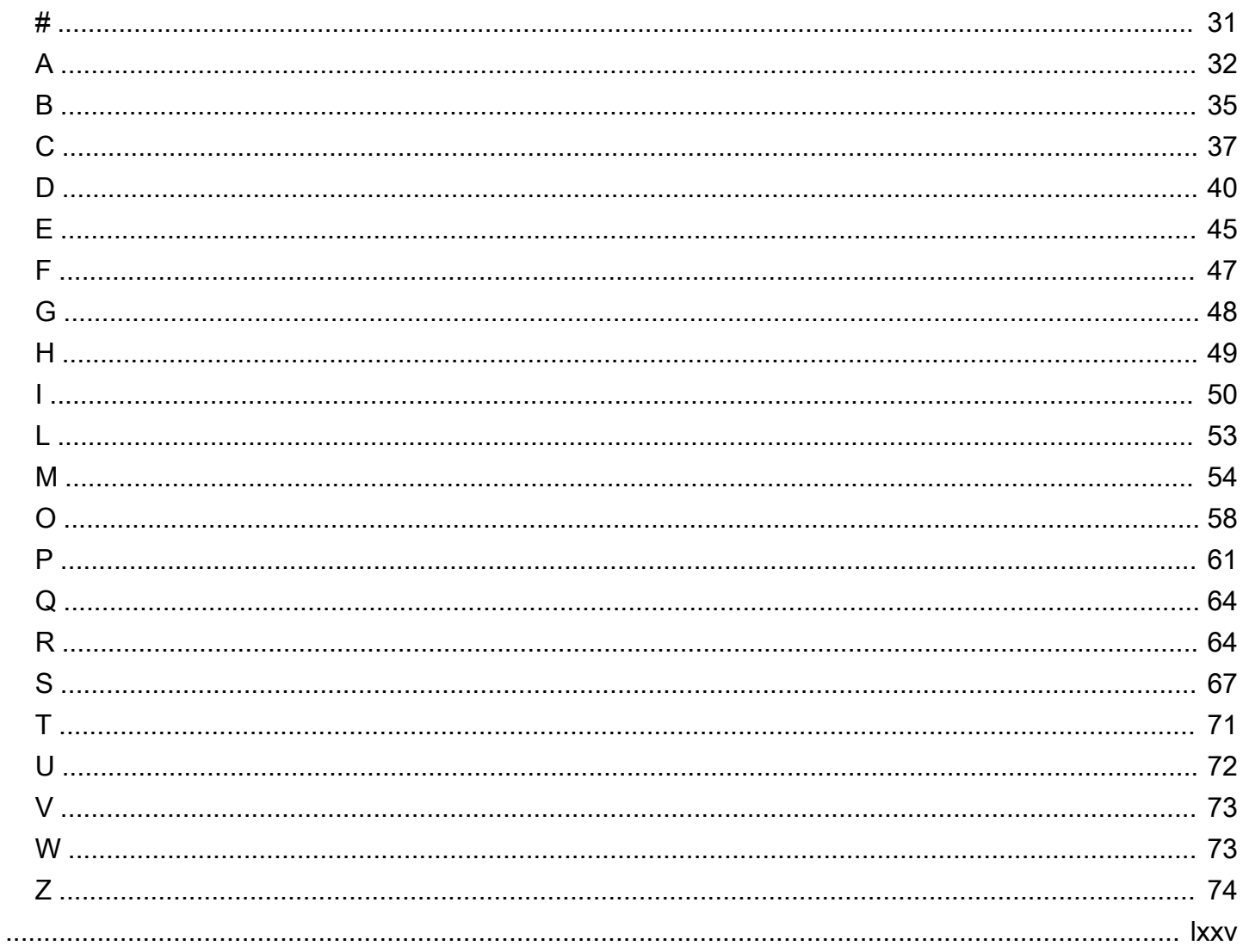

# <span id="page-4-0"></span>Otimizando o SQL Server no Amazon EC2 para Oracle JD Edwards EnterpriseOne

Jeremy Shearer, Amazon Web Services (AWS)

Dezembro de 2022 [\(histórico do documento](#page-33-0))

O JD Edwards EnterpriseOne pode ser usado com várias plataformas de banco de dados, incluindo Oracle Database, SQL Server e IBM Db2. Muitos usuários acham que o SQL Server é uma boa opção de banco de dados devido ao equilíbrio entre custo e recursos em combinação com suas habilidades existentes para gerenciar um banco de dados do SQL Server.

Cada plataforma de banco de dados suporta várias opções de implantação para EnterpriseOne uma AWS, incluindo Amazon Elastic Compute Cloud (Amazon EC2) e Amazon Relational Database Service (Amazon RDS), como mostra a tabela a seguir.

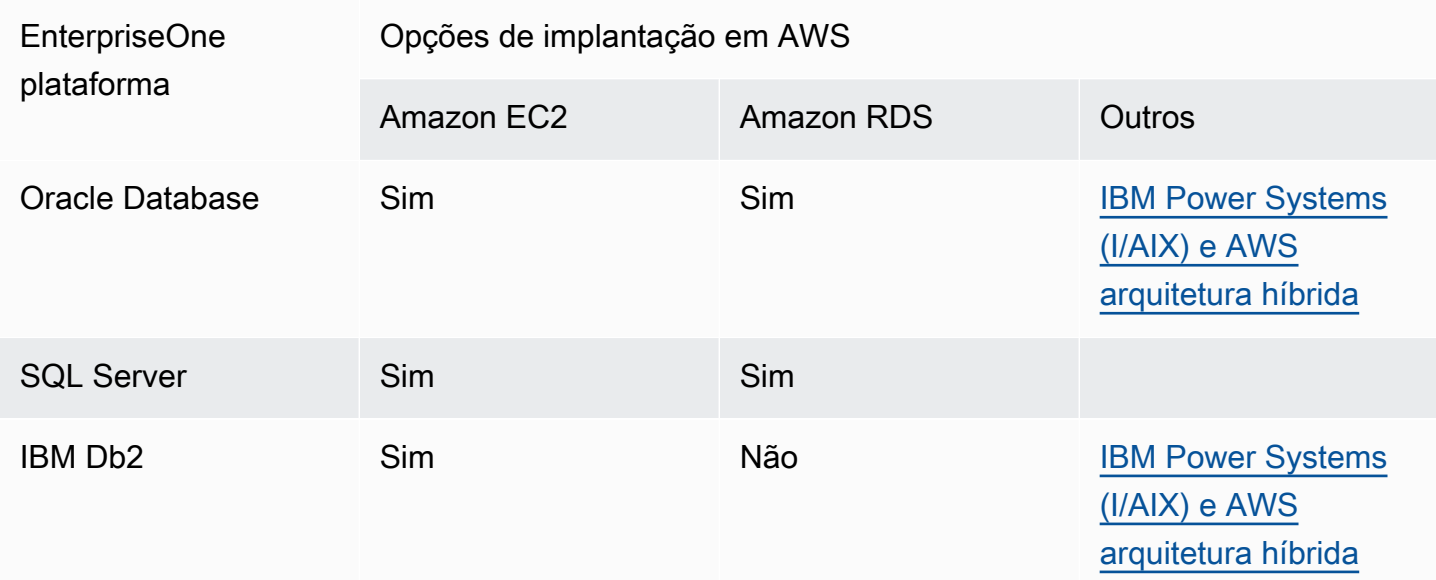

Este guia se concentra na implantação de um EnterpriseOne banco de dados com o SQL Server no Amazon EC2. Para uma discussão detalhada de outras opções de implantação do SQL Server, consulte [Escolher entre o Amazon EC2 e o Amazon RDS](https://docs.aws.amazon.com/prescriptive-guidance/latest/migration-sql-server/comparison.html).

Ao usar o Oracle JD Edwards EnterpriseOne com um banco de dados SQL Server no Amazon EC2, você pode aproveitar técnicas de otimização específicas para obter um sistema de alto desempenho e custo otimizado. Este guia se concentra na otimização da performance de uma

instância do SQL Server e não aborda alta disponibilidade, recuperação de desastres, backups ou outras configurações complementares abordadas em outros documentos, incluindo [Migrar bancos de](https://docs.aws.amazon.com/prescriptive-guidance/latest/migration-sql-server/welcome.html)  [dados do Microsoft SQL Server para a Nuvem AWS.](https://docs.aws.amazon.com/prescriptive-guidance/latest/migration-sql-server/welcome.html)

Este guia se baseia no guia [Boas práticas para implantação do SQL Server no Amazon EC2](https://docs.aws.amazon.com/prescriptive-guidance/latest/sql-server-ec2-best-practices/) e é destinado a arquitetos e DBAs que têm um bom entendimento do SQL Server e do JD Edwards. EnterpriseOne

# <span id="page-6-0"></span>Visão geral do comportamento do JD Edwards EnterpriseOne no SQL Server

A lógica de negócios do EnterpriseOne é tratada principalmente nas aplicações. Somente instruções em linguagem de manipulação de dados (DML) básicas são passadas da aplicação para o banco de dados. No processamento padrão, o conjunto de registros é aberto no banco de dados, mas é gerenciado pela aplicação. Em seguida, a aplicação normalmente executa várias operações de DML para cada registro no conjunto de registros. Essa abordagem gera um volume substancial de operações de DML comunicativas no banco de dados. A latência de cada operação de DML é um dos principais fatores influenciadores da performance. Devido a essa arquitetura, o uso da CPU do banco de dados que suporta o EnterpriseOne tende a ser mínimo, enquanto as características de E/ S de rede e disco são os principais fatores da performance do processo. O ajuste do banco de dados do EnterpriseOne se concentra fortemente na minimização da latência da DML.

Para mitigar o impacto da latência da E/S de leitura do disco, um grande cache de buffer geralmente é usado. Isso pode ser combinado com a compactação de dados do SQL Server para tornar o cache de buffer substancialmente mais eficaz. Embora o uso da compactação de dados afete a CPU, a sobrecarga é mínima quando essa abordagem é usada com o EnterpriseOne. Quando o cache do buffer é dimensionado adequadamente, a latência de E/S de leitura do disco normalmente não é uma preocupação.

O cache de buffer do SQL Server não aborda a latência da E/S de gravação. Quando um processo do EnterpriseOne gera um grande número de operações de gravação comunicativas, a performance pode ser limitada pela latência de cada operação de gravação que é confirmada no log de transações. Para minimizar essa latência, é possível usar volumes io2 e/ou io2 Block Express para o arquivo LDF. Se o io2 ou io2 Block Express sozinho for insuficiente para fornecer a performance necessária ou seu custo for proibitivo, você poderá usar uma configuração de durabilidade atrasada para melhorar a performance.

Como muitos processos do EnterpriseOne criam conjuntos de registros que podem se sobrepor a outros conjuntos de registros abertos, habilite o isolamento de snapshots com confirmação de leitura (RCSI) em cada banco de dados do EnterpriseOne para minimizar o bloqueio. Quando esse recurso está habilitado, ele pode criar um requisito substancial de E/S para o tempdb. O tempdb é, por natureza, efêmero e não exige a durabilidade do armazenamento em bloco padrão. Na maioria dos casos, o armazenamento em memória não volátil expressa (NVMe) na instância local é a melhor opção para o tempdb.

As seções a seguir deste guia exploram essas e outras práticas recomendadas para otimizar o SQL Server para JD Edwards EnterpriseOne.

# <span id="page-8-0"></span>Otimizar o layout e usar os recursos apropriados

A otimização do layout dos recursos e a seleção dos recursos apropriados afetam o custo e a performance do sistema. Ao usar um banco de dados do SQL Server com o EnterpriseOne, considere os padrões de otimização discutidos nas seções a seguir.

Tópicos

- [Posicionamento de recursos](#page-8-1)
- [Instâncias do EC2 e layout](#page-8-2)
- [Layout do armazenamento](#page-9-0)
- [Edições do SQL Server](#page-10-0)

### <span id="page-8-1"></span>Posicionamento de recursos

Como o EnterpriseOne completa a maior parte da lógica de negócios na camada de aplicação, ele tende a ser muito comunicativo em toda a rede entre as camadas de banco de dados e de aplicação. Como resultado, os processos que são executados na camada de aplicação e acessam a camada de banco de dados geralmente são sensíveis à latência da rede. Para minimizar a latência da rede, recomendamos colocar os servidores de banco de dados do EnterpriseOne no mesmo grupo de posicionamento, dentro da mesma zona de disponibilidade e região, que os servidores de aplicações do EnterpriseOne.

Se você estiver arquitetando uma configuração de alta disponibilidade, poderá usar várias técnicas para garantir que os processos mais confidenciais sejam executados perto do servidor do banco de dados. Essas técnicas incluem o uso do EnterpriseOne Object Configuration Manager (OCM) para mapear trabalhos em lotes específicos (também conhecidos como UBEs) para servidores específicos e o uso de filas de lotes virtuais (VBQ) com nós remotos desabilitados.

Para obter informações sobre como usar grupos de posicionamento na AWS, consulte [Grupos de](https://docs.aws.amazon.com/AWSEC2/latest/UserGuide/placement-groups.html) [posicionamento](https://docs.aws.amazon.com/AWSEC2/latest/UserGuide/placement-groups.html) na documentação do Amazon EC2.

## <span id="page-8-2"></span>Instâncias do EC2 e layout

Os bancos de dados do SQL Server que oferecem suporte ao EnterpriseOne normalmente exigem:

- CPUs x86/x64
- Armazenamento de instâncias local de alta performance para o tempdb
- Memória em grande quantidade para o cache de buffer
- Throughput e IOPS de armazenamento elevadas
- Alta throughput de rede
- Baixa contagem de vCPUs

#### **a** Note

Esta seção fornece recomendações sobre o tipo de instância do EC2 específico e o armazenamento do Amazon Elastic Block Store (Amazon EBS) com base nas informações disponíveis no momento da redação deste artigo. À medida que a AWS adiciona suporte a novas instâncias do EC2, tipos de armazenamento do Amazon EBS e tipos de armazenamento do Amazon FSx, opções melhores podem se tornar disponíveis. Para obter as informações mais recentes, consulte a seção [Recursos](#page-32-0) deste guia.

O tipo de instância [X2iedn](https://aws.amazon.com/ec2/instance-types/x2i/) do Amazon EC2 é o tipo de instância preferencial para bancos de dados do SQL Server que oferecem suporte ao EnterpriseOne. O X2iedn fornece alta throughput do Amazon EBS, alta throughput de rede e uma grande quantidade de memória e quantidade de armazenamento de instâncias por vCPU provisionada. Ele também é compatível com o [SDD \(](https://aws.amazon.com/ebs/provisioned-iops/)io2) [Block Express com IOPS provisionadas](https://aws.amazon.com/ebs/provisioned-iops/).

Alguns processos do EnterpriseOne podem exigir E/S de gravação de baixa latência para acomodar confirmações muito comunicativas. O tipo de volume com a menor latência de E/S de gravação é o io2 Block Express, que está disponível somente em um subconjunto de instâncias x86/x64 que contêm armazenamento de instâncias, incluindo instâncias X2idn e X2iEDN. Quando você usa outras instâncias x86/x64 que têm armazenamento de instâncias, o tipo de volume de E/S de gravação com menor latência será io2.

## <span id="page-9-0"></span>Layout do armazenamento

Quando você usa arquivos de banco de dados do SQL Server com o EnterpriseOne, eles apresentam características que oferecem suporte a vários tipos de disco, dependendo de sua função.

- Os arquivos tempdb devem ser colocados no armazenamento de instâncias NVMe. Quando o RCSI está habilitado, uma workload substancial é criada no banco de dados tempdb para armazenar snapshots do conjunto de registros. Esses snapshots são efêmeros e não exigem a durabilidade do armazenamento tradicional de blocos elásticos. Quando você usa o armazenamento de instâncias NVMe, o banco de dados recebe E/S de latência muito baixa, IOPS elevadas e alta throughput a um preço baixo.
- Arquivos de dados MDF e NDF devem ser colocados em um ou mais [volumes SSD de uso geral](https://aws.amazon.com/ebs/general-purpose/)  ([gp3](https://aws.amazon.com/ebs/general-purpose/)). Esses arquivos tendem ser muito intensos em IOPS de leitura, mas não são muito sensíveis à latência quando usados com um cache de buffer grande. É possível usar vários arquivos MDF e NDF para cada banco de dados para distribuir seu banco de dados em vários discos a fim de atingir o nível de performance desejado.
- Os arquivos LDF devem ser colocados em um único gp3 ou volume io2 do io2 Block Express ou [SSD com IOPS provisionadas](https://aws.amazon.com/ebs/provisioned-iops/) com base nos requisitos. Muitos processos do JD Edwards realizam operações que criam E/S de gravação muito comunicativas, o que é sensível à latência. Para muitos usuários, a latência do gp3 é suficiente para atender aos requisitos. No entanto, se você tiver um processo sensível ao runtime, o io2 ou io2 Block Express pode ser necessário para atender aos requisitos de performance da workload. Você também pode considerar habilitar a durabilidade atrasada no banco de dados do SQL Server para mitigar o impacto na performance causado pela E/S de gravação muito comunicativa. Quando a durabilidade atrasada está habilitada, é possível usar o armazenamento do gp3 sem se preocupar com a latência de E/S de gravação.
- Os arquivos de backup devem ser colocados em um armazenamento de alta throughput e baixo custo, como [HDD otimizado para throughput](https://aws.amazon.com/ebs/throughput-optimized/) (st1) ou em um bucket do [Amazon Simple Storage](https://aws.amazon.com/s3/) [Service \(Amazon S3\)](https://aws.amazon.com/s3/). Além disso, como os dados do EnterpriseOne tendem a ser repetitivos e esparsos, recomendamos utilizar a compactação de backup do SQL Server para backups feitos por meio do banco de dados.
- As extensões de pool de buffer (BPEs) podem agregar valor quando uma instância com armazenamento substancial de instâncias NVMe é usada. No entanto, quando você usa instâncias x2iEDN, o benefício do BPE é substancialmente atenuado pela grande quantidade de memória disponível, e é melhor usar o armazenamento NVMe disponível para o tempdb.

# <span id="page-10-0"></span>Edições do SQL Server

A maioria dos usuários pode utilizar o SQL Server Standard Edition para atender aos requisitos comerciais de seus sistemas de produção e o SQL Server Developer Edition para seus ambientes de não produção. O SQL Server Enterprise Edition tende a ser usado com pouca frequência para o EnterpriseOne devido aos custos elevados e porque a Microsoft transfere recursos da edição Enterprise para a edição Standard a cada versão. Muitos dos recursos que o EnterpriseOne normalmente usa foram movidos para o SQL Server Standard Edition, incluindo os seguintes:

- A memória máxima foi aumentada para 128 GB no SQL Server 2012.
- Grupos de disponibilidade Always On básicos para bancos de dados únicos foram disponibilizados no SQL Server 2016.
- A compactação de bancos de dados foi disponibilizada no SQL Server 2016 SP1.
- Os BPEs foram disponibilizados no SQL Server 2017.
- A criptografia de dados transparente foi disponibilizada no SQL Server 2019.

No entanto, alguns recursos estão disponíveis somente na edição Enterprise. Eles incluem:

- Operações de índice online
- Uso de mais de 128 GB de RAM por instância de banco de dados
- Uso de mais de 24 núcleos
- Regulador de recursos para gerenciar a workload e o consumo de recursos do sistema
- Operações read-ahead

A maioria dos usuários do EnterpriseOne pode se beneficiar de outras soluções para atender às necessidades de seus negócios sem usar esses recursos da edição Enterprise.

# <span id="page-12-0"></span>Otimizar a configuração do SQL Server

A configuração padrão do SQL Server não é otimizada para o JD Edwards EnterpriseOne. As configurações apropriadas devem ser aplicadas para garantir a performance ideal do EnterpriseOne executado em um banco de dados do SQL Server. As seções a seguir descrevem essas configurações em detalhes.

Tópicos

- [Ajustar as configurações de memória](#page-12-1)
- [Ajustar as configurações da CPU](#page-14-1)
- [Habilitar a inicialização instantânea de arquivos](#page-16-0)
- [Configurar a compactação de dados](#page-16-1)
- [Adicionar e balancer arquivos de dados](#page-21-0)
- [Configurar o RCSI](#page-26-0)
- [Mover o tempdb para o armazenamento de instâncias](#page-27-0)
- [Habilitar a durabilidade atrasada](#page-27-1)

## <span id="page-12-1"></span>Ajustar as configurações de memória

Recomendamos configurar os valores de memória padrão para um banco de dados do SQL Server que esteja executando workloads do JD Edwards. Eles incluem:

- Definir as configurações de memória máxima e mínima
- Bloquear páginas na memória

### <span id="page-12-2"></span>Configurar as memórias máxima e mínima

Definir a memória máxima do banco de dados SQL Server garante que os sistemas operacionais e outros processos tenham memória suficiente para realizar suas ações sem paginar para disco. Definir as memórias máxima e mínima pode evitar que várias instâncias do SQL Server instaladas na mesma instância do EC2 consumam memória umas das outras.

É possível usar o script a seguir para definir automaticamente as configurações máxima e mínima com valores conservadores. Esse script reserva 1 GB para o sistema operacional e 25% da memória abaixo de 16 GB e 12,5% da memória restante como overhead. A memória mínima do SQL Server está definida como metade da memória máxima. O script pressupõe que haja um único banco de dados SQL Server instalado na instância do EC2.

```
DECLARE @OSMemoryTotalKB bigint; 
DECLARE @OSMemoryUnder16GB bigint; 
DECLARE @OSMemoryOver16GB bigint; 
DECLARE @OSOverhead bigint; 
DECLARE @MemoryOverheadLower bigint; 
DECLARE @MemoryOverheadUpper bigint;
DECLARE @MemoryOverheadTotal bigint; 
DECLARE @SQLMaxMemory int; 
DECLARE @SQLMinMemory int;
-- Find how much memory is available on the OS 
SELECT @OSMemoryTotalKB = total_physical_memory_kb from sys.dm_os_sys_memory; 
SET @OSMemoryUnder16GB = IIF(@OSMemoryTotalKB>16777216, 16777216, @OSMemoryTotalKB); 
SET @OSMemoryOver16GB = IIF(@OSMemoryTotalKB>16777216, @OSMemoryTotalKB-16777216, 0);
-- Calculate overhead for the OS 
SET @OSOverhead= 1048576; -- static 1GB reservation
-- Calculate overhead for managing memory 
SET @MemoryOverheadLower = @OSMemoryUnder16GB/4; --reserve 25% of memory under 16GB for 
 overhead 
SET @MemoryOverheadUpper = @OSMemoryOver16GB/8; -- reserve 12.5% of memory over 16GB 
  for overhead 
SET @MemoryOverheadTotal = @OSOverhead + @MemoryOverheadLower + @MemoryOverheadUpper;
-- Calculate remaining memory available for SQL 
SET @SQLMaxMemory = (@OSMemoryTotalKB-@MemoryOverheadTotal)/1024; 
SET @SQLMinMemory = @SQLMaxMemory/2; -- set minimum to half of maximum
Print N'Total Server memory (KB): ' + CAST(@OSMemoryTotalKB as NVARCHAR); 
Print N'Memory Overhead for OS Overhead (KB): ' + CAST(@OSOverhead as NVARCHAR); 
Print N'Memory Overhead for management of lower 16GB (KB): ' + 
 CAST(@MemoryOverheadLower as NVARCHAR); 
Print N'Memory Overhead for management of over 16GB (KB): ' + CAST(@MemoryOverheadUpper 
  as NVARCHAR); 
Print N'Memory Overhead Total: ' + CAST(@MemoryOverheadTotal as NVARCHAR); 
Print N'SQL Minimum Memory (MB): ' + CAST(@SQLMinMemory as NVARCHAR); 
Print N'SQL Maximum Memory (MB): ' + CAST(@SQLMaxMemory as NVARCHAR);
```

```
EXEC sp_configure 'show advanced options', 1; 
RECONFIGURE; 
EXEC sp_configure 'min server memory', @SQLMinMemory 
RECONFIGURE; 
EXEC sp_configure 'max server memory', @SQLMaxMemory; 
RECONFIGURE;
```
### <span id="page-14-0"></span>Bloquear páginas na memória

Para garantir a estabilidade da memória usada para um banco de dados SQL Server do EnterpriseOne, recomendamos bloquear páginas na memória. Siga as etapas descritas no guia [Práticas recomendadas para implantar o SQL Server no Amazon EC2](https://docs.aws.amazon.com/prescriptive-guidance/latest/sql-server-ec2-best-practices/lock-pages.html) para concluir essa configuração.

# <span id="page-14-1"></span>Ajustar as configurações da CPU

As configurações de CPU padrão em um banco de dados do SQL Server permitem que os processos consumam todos os recursos disponíveis para concluir suas tarefas. Essa configuração pode privar os processos do EnterpriseOne dos recursos de CPU necessários, causando problemas de performance e limites de tempo excedidos. Para mitigar esse problema, é possível ajustar as configurações de grau máximo de paralelismo e limite de custo.

### <span id="page-14-2"></span>Ajustar MAXDOP

Por padrão, o grau máximo de paralelismo (MAXDOP) é definido como ilimitado (0). Definir MAXDOP com um valor de 1 desativa o paralelismo e força as consultas a serem executadas em um único thread. Um valor diferente de 0 ou 1 define o número máximo de threads paralelos (vCPUs) que uma única consulta pode usar.

Para definir o valor de MAXDOP apropriado, considere o seguinte:

- Se você estiver executando o SQL Server Enterprise Edition, poderá usar o Regulador de recursos para controlar a alocação de CPU. No entanto, como o SQL Server Standard Edition geralmente é mais econômico, muitas instalações do EnterpriseOne não podem usar o Regulador de recursos.
- A maioria dos processos do EnterpriseOne são operações de DML curtas e não usam paralelismo. No entanto, muitas aplicações de terceiros se beneficiam do paralelismo e podem sofrer degradação na performance quando o paralelismo é reduzido ou desativado.

• Você pode definir um valor de MAXDOP menor para limitar a possibilidade de qualquer processo isolado saturar o sistema.

Recomendamos definir o valor de MAXDOP no máximo como metade do número de vCPUs disponíveis na instância. O valor mínimo de MAXDOP seria 1, o que desabilita totalmente o paralelismo. A consulta a seguir desabilita o paralelismo definindo MAXDOP como 1, mas é possível ajustar o script para defini-lo com qualquer outro valor MAXDOP.

#### **a** Note

Os scripts deste guia usam JDE\_Prist920como o nome do banco de dados do EnterpriseOne. Para usar os scripts, atualize o nome do banco de dados para refletir seu banco de dados.

```
USE JDE_Prist920; 
GO 
EXEC sp_configure 'show advanced options', 1; 
GO 
RECONFIGURE WITH OVERRIDE; 
GO 
EXEC sp_configure 'max degree of parallelism', 1; 
GO 
RECONFIGURE WITH OVERRIDE; 
GO
```
### <span id="page-15-0"></span>Ajustar o limite de custo para paralelismo

Se você habilitar o paralelismo definindo MAXDOP como um valor maior que 1, defina o limite de custo do paralelismo como 50 ou mais para limitar o número de consultas do EnterpriseOne que são consideradas para paralelismo. O script a seguir pode ser usado para definir o valor.

```
EXEC sp_configure 'show advanced options', 1; 
GO 
RECONFIGURE 
GO 
EXEC sp_configure 'cost threshold for parallelism', 50; 
GO 
RECONFIGURE
```
GO

# <span id="page-16-0"></span>Habilitar a inicialização instantânea de arquivos

Quando um arquivo de banco de dados cresce, ele preenche o novo espaço em disco com zeros (0x0) por padrão. Isso gera E/S considerável no sistema e pode degradar sua performance. A inicialização instantânea de arquivos evita operações de adição de zeros no espaço em disco alocado. Para ativar a inicialização instantânea de arquivos, siga as etapas descritas no guia [Práticas](https://docs.aws.amazon.com/prescriptive-guidance/latest/sql-server-ec2-best-practices/instance-file.html)  [recomendadas para a implantação do SQL Server no Amazon EC2.](https://docs.aws.amazon.com/prescriptive-guidance/latest/sql-server-ec2-best-practices/instance-file.html)

## <span id="page-16-1"></span>Configurar a compactação de dados

É possível compactar as tabelas e os índices nos dados comerciais do EnterpriseOne e controlar tabelas via compactação de páginas ou linhas. A maioria das workloads do EnterpriseOne na AWS apresentam a melhor performance com a compactação de páginas, mas workloads extremamente grandes (múltiplos de terabytes não compactados) podem ter uma performance melhor com a compactação de linhas. Uma discussão detalhada sobre a compactação de páginas versus de linhas está além do escopo deste guia. Esta seção concentra-se principalmente na compactação de páginas.

Quando a compactação é habilitada para workloads normais do EnterpriseOne, há um aumento mínimo no uso da CPU, mas os benefícios na performance geral do sistema são significativos e podem ser medidos nas seguintes áreas:

- Tamanhos de banco de dados e requisitos de armazenamento menores, pois os dados são armazenados em disco em um formato compactado.
- Maior taxa de acertos do cache do buffer, já que o cache do buffer pode acomodar muito mais dados quando é compactado.
- Throughput e IOPS menores exigidas pelo Amazon EBS, pois cada operação de E/S retorna muito mais dados e menos operações são necessárias porque o cache do buffer é mais eficiente.
- Backups mais rápidos, pois os dados permanecem compactados durante todo o processo de backup.

É possível habilitar a compactação individualmente por tabela ou apenas por índice. Você também pode escolher o tipo de compactação, página ou linha, por tabela e índice. Talvez seja vantajoso não compactar tabelas que são atualizadas regularmente, como as tabelas F0002 (Próximo número) e

F0902 (Saldos de contas). Em muitas circunstâncias, habilitar a compactação em todas as tabelas e índices fornece a solução mais fácil, pois oferece a maioria dos benefícios sem exigir uma análise objeto por objeto. As etapas deste guia compactarão todas as tabelas e índices com a compactação de página.

Em algumas circunstâncias, a compactação pode causar degradação de performance, especialmente quando sistemas de terceiros acessam diretamente os bancos de dados do JD Edwards e realizam operações de varredura de tabelas e índices. Essa degradação geralmente é causada por consultas de baixa performance. Nesses casos, analise as consultas lentas e use técnicas comuns de otimização para melhorar sua performance. Por exemplo, considere reescrever as consultas para usar índices existentes ou criar novos índices.

Habilitar a compactação é um processo de várias etapas. Muitas dessas etapas exigem acesso exclusivo aos objetos do banco de dados, o que significa que seria necessário colocar o EnterpriseOne e outros sistemas offline. Siga estas etapas de alto nível para ativar a compactação de páginas em todas as tabelas e índices nos esquemas DTA e CTL:

- 1. [Verificar a utilização do espaço em disco antes da compactação](#page-17-0).
- 2. [Executar o script de enumeração.](#page-18-0)
- 3. [Executar o script de compactação.](#page-19-0)
- 4. [Verificar a utilização do espaço em disco após a compactação](#page-20-0).

### <span id="page-17-0"></span>Verificar a utilização do espaço em disco antes da compactação

Para verificar a utilização atual do espaço em disco do banco de dados, execute os scripts a seguir.

```
USE JDE_PRIST920
SELECT DB_NAME() AS DbName, 
     type_desc, 
     CAST(FILEPROPERTY(name, 'SpaceUsed') AS INT)/128.0 AS SpaceUsedMB
FROM sys.database_files
WHERE type IN (0,1)AND type_desc = 'ROWS';
SELECT SUM(CAST(FILEPROPERTY(name, 'SpaceUsed') AS INT)/128.0) AS TotalSpaceUsedMB
FROM sys.database_files
WHERE type IN (0,1)
```

```
Verificar a utilização do espaço em disco antes da compactação 14
```
AND type\_desc = 'ROWS'

A saída deve ser semelhante à seguinte:

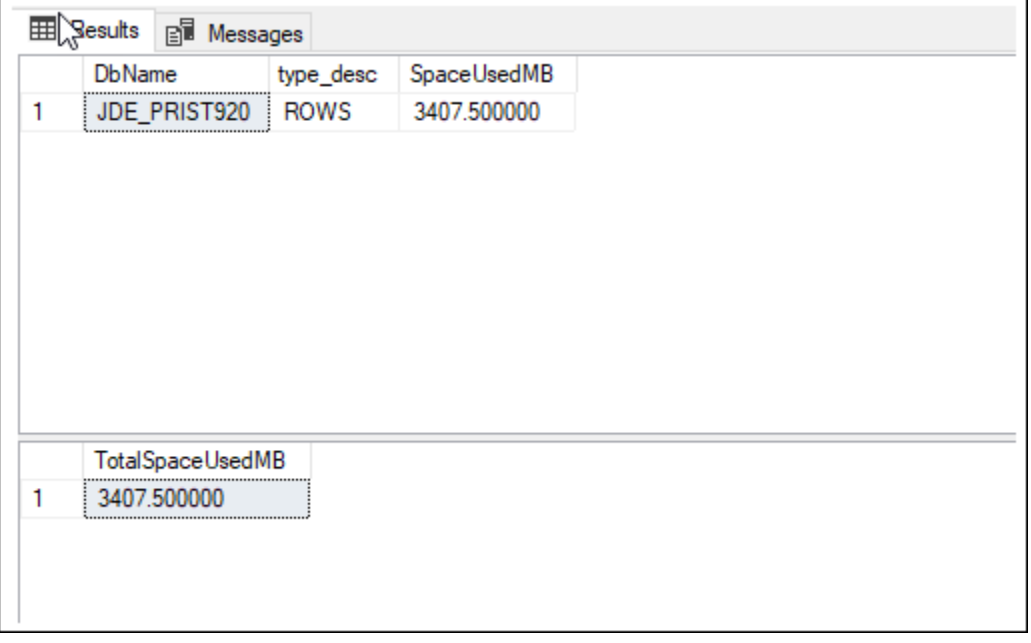

<span id="page-18-0"></span>Neste exemplo, as linhas da tabela ocupam 3.407 MB de espaço em disco.

#### Executar o script de enumeração

Devido ao grande volume de tabelas e índices no banco de dados do EnterpriseOne, é possível usar um script para enumerar os objetos a serem compactados. A saída do script de enumeração é o script de compactação usado na próxima seção. Antes de executar o script a seguir, atualize os nomes dos proprietários do esquema para refletir os proprietários das tabelas e índices que deseja compactar.

```
declare @tblname as varchar(100)
declare @idxname as varchar(100)
declare @schemaname as varchar(100)
declare @sqlstatement as varchar(512)
declare tblcurs CURSOR for 
     select t.name as tblname, s.name as schemaname 
     from sys.tables t 
     inner join sys.schemas s on t.schema_id = s.schema_id 
     inner join sys.indexes i on i.object_id = t.object_id 
     inner join sys.partitions p on i.object_id = p.object_id AND i.index_id = 
  p.index_id
```

```
 where s.name in ('PS920DTA', 'PS920CTL') 
     and i.type_desc='CLUSTERED' 
     and p.data_compression_desc <> 'PAGE'
open tblcurs
FETCH next from tblcurs into @tblname, @schemaname
while @@FETCH_STATUS = 0
begin 
                 FETCH next from tblcurs into @tblname, @schemaname 
                 set @sqlstatement = 'alter table ' + @schemaname + '.' + @tblname + ' 
  rebuild with (DATA_COMPRESSION = PAGE)' 
                 print @sqlstatement
end
close tblcurs
deallocate tblcurs
declare idxcurs CURSOR for 
     select i.name as idxname, t.name as tblname, s.name as schemaname 
     from sys.tables t 
     inner join sys.schemas s on t.schema_id = s.schema_id 
     inner join sys.indexes i on i.object_id = t.object_id 
    inner jOIN sys.partitions p \cdot 0N i.object_id = p \cdot 0bject_id AND i.index_id =
  p.index_id 
     where s.name in ('PS920DTA', 'PS920CTL') 
     and p.data_compression_desc <> 'PAGE' 
     and i.type_desc='NONCLUSTERED' 
     and i.name is not null
open idxcurs
FETCH next from idxcurs into @idxname, @tblname, @schemaname
while @@FETCH_STATUS = 0
begin 
                 FETCH next from idxcurs into @idxname, @tblname, @schemaname 
                 set @sqlstatement = 'alter index ' + @idxname + ' on ' + @schemaname + 
  '.' + @tblname + ' rebuild with (DATA_COMPRESSION = PAGE)' 
                 print @sqlstatement
end
close idxcurs
deallocate idxcurs
```
### <span id="page-19-0"></span>Executar o script de compactação

Revise a saída do script de enumeração executado na última seção. Você pode dividir esse script de compactação em scripts menores e executá-los individualmente e em paralelo.

#### **A** Important

Certifique-se de que o sistema EnterpriseOne esteja offline ao executar esse script no banco de dados do EnterpriseOne.

Aqui está um exemplo do script de compressão.

```
alter table PS920DTA.F07620 rebuild with (DATA_COMPRESSION = PAGE)
alter table PS920DTA.F760404A rebuild with (DATA_COMPRESSION = PAGE)
alter table PS920DTA.F31B93Z1 rebuild with (DATA_COMPRESSION = PAGE)
alter table PS920DTA.F31B65 rebuild with (DATA_COMPRESSION = PAGE)
alter table PS920DTA.F47156 rebuild with (DATA_COMPRESSION = PAGE)
alter table PS920DTA.F74F210 rebuild with (DATA_COMPRESSION = PAGE)
...
alter index F4611_16 on PS920DTA.F4611 rebuild with (DATA_COMPRESSION = PAGE)
alter index F4611_17 on PS920DTA.F4611 rebuild with (DATA_COMPRESSION = PAGE)
alter index F7000110_PK on PS920DTA.F7000110 rebuild with (DATA_COMPRESSION = PAGE)
alter index F7000110_3 on PS920DTA.F7000110 rebuild with (DATA_COMPRESSION = PAGE)
alter index F7000110_4 on PS920DTA.F7000110 rebuild with (DATA_COMPRESSION = PAGE)
alter index F76A801T_PK on PS920DTA.F76A801T rebuild with (DATA_COMPRESSION = PAGE)
...
```
### <span id="page-20-0"></span>Verificar a utilização do espaço em disco após a compactação

Para verificar a utilização atual do espaço em disco do banco de dados após a compactação, execute o script a seguir.

```
USE JDE_PRIST920
SELECT DB_NAME() AS DbName, 
     type_desc, 
     CAST(FILEPROPERTY(name, 'SpaceUsed') AS INT)/128.0 AS SpaceUsedMB
FROM sys.database_files
WHERE type IN (0,1)AND type_desc = 'ROWS';
SELECT SUM(CAST(FILEPROPERTY(name, 'SpaceUsed') AS INT)/128.0) AS TotalSpaceUsedMB
FROM sys.database_files
WHERE type IN (0,1)AND type_desc = 'ROWS'
```
#### A saída deve ser semelhante a esta.

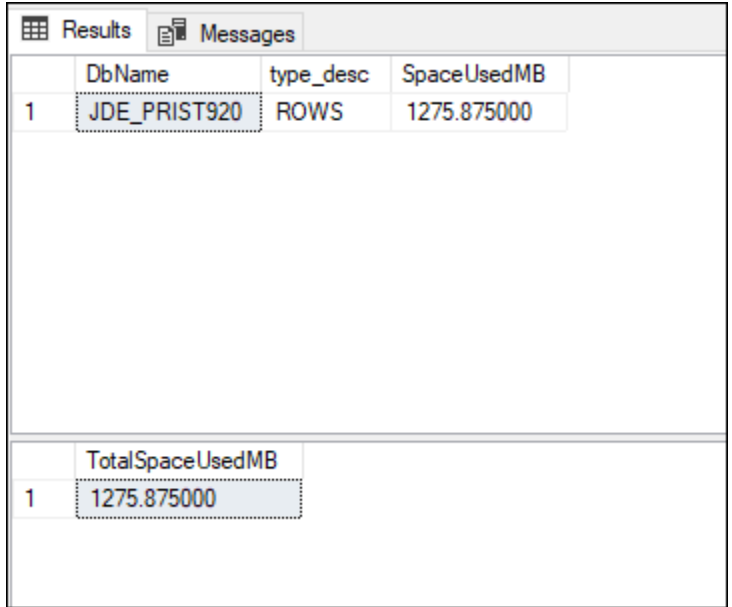

Neste exemplo, é possível ver que o espaço usado caiu de 3.407 MB para 1.275 MB, o que representa uma economia de 62% gerada pela compactação. A economia para seu banco de dados variará de acordo com a forma como os dados estão distribuídos entre as tabelas no banco de dados.

### <span id="page-21-0"></span>Adicionar e balancer arquivos de dados

Os bancos de dados SQL Server fornecidos com o EnterpriseOne geralmente podem se beneficiar de arquivos adicionais. Os arquivos adicionais permitem o balanceamento ideal entre o armazenamento e os núcleos do processador. O balanceamento dos arquivos é um processo de várias etapas. Muitas dessas etapas exigem acesso exclusivo aos objetos do banco de dados. Por isso, seria necessário colocar o EnterpriseOne e outros sistemas offline.

- 1. [Cálculos completos dos tamanhos dos arquivos](#page-22-0).
- 2. [Criação de novos arquivos](#page-23-0).
- 3. [Esvaziamento temporário do arquivo MDF.](#page-24-0)
- 4. [Redimensionamento do arquivo MDF.](#page-24-1)
- 5. [Limpeza](#page-25-0).
- 6. [Validação dos resultados](#page-25-1).

### <span id="page-22-0"></span>Cálculos completos dos tamanhos dos arquivos

Para encontrar o tamanho apropriado dos arquivos de banco de dados, comece examinando o tamanho dos dados de LINHAS atuais usando a consulta a seguir.

```
USE JDE_PRIST920
SELECT SUM(CAST(FILEPROPERTY(name, 'SpaceUsed') AS INT)/128.0) AS SpaceUsedMB
FROM sys.database_files
WHERE type IN (0,1)AND type_desc = 'ROWS'
```
Depois, conclua os cálculos abaixo e preencha a coluna Seu valor:

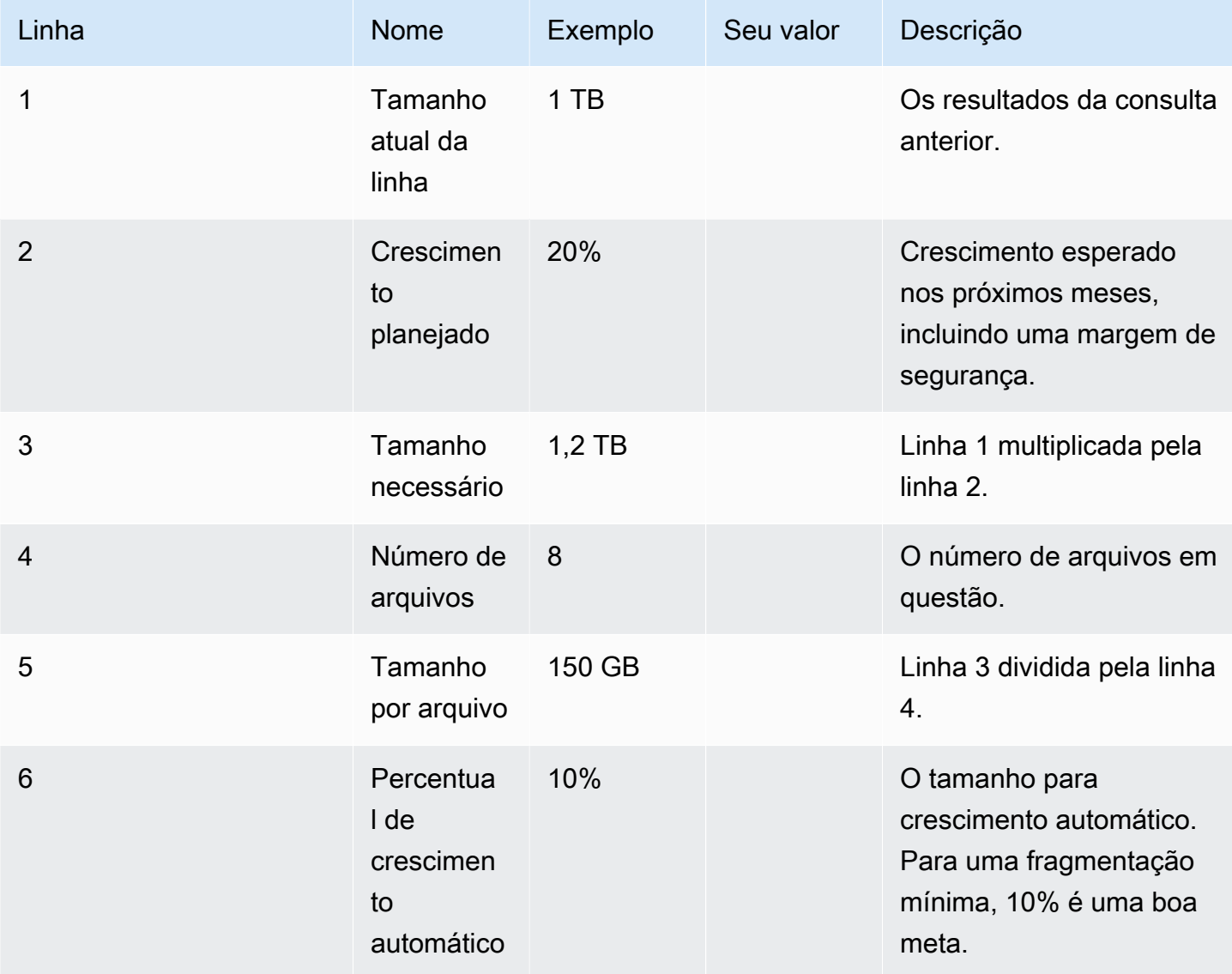

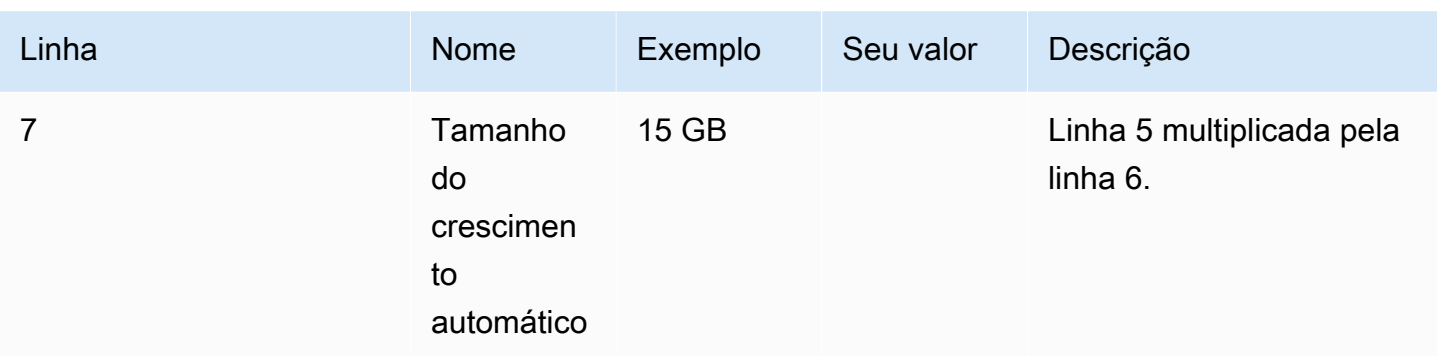

### <span id="page-23-0"></span>Criação de novos arquivos

Use o script a seguir como modelo para adicionar arquivos ao banco de dados. Modifique os seguintes parâmetros:

- Altere JDE-PRIST920 para o nome do banco de dados ao qual deseja adicionar arquivos.
- Para NAME, especifique o nome lógico de cada arquivo que deseja adicionar.
- Para FILENAME, especifique o nome físico de cada arquivo que deseja adicionar.
- Para FILEGROWTH, use o valor calculado na linha 7 da tabela anterior.
- Para SIZE, especifique o valor da linha 5 da tabela anterior.

```
USE master;
GO
ALTER DATABASE JDE_PRIST920 
MODIFY FILE (NAME = JDE_PRIST920_Data, FILEGROWTH = 15GB);
GO
ALTER DATABASE JDE_PRIST920 
ADD FILE
(NAME = JDE_PRIST920_Data2, FILENAME = 'M:\DATA\PRIST920_Data2.ndf', SIZE=150GB, 
  FILEGROWTH = 15GB),
(NAME = JDE_PRIST920_Data3, FILENAME = 'M:\DATA\PRIST920_Data3.ndf', SIZE=150GB, 
  FILEGROWTH = 15GB),
(NAME = JDE_PRIST920_Data4, FILENAME = 'M:\DATA\PRIST920_Data4.ndf', SIZE=150GB, 
  FILEGROWTH = 15GB),
(NAME = JDE_PRIST920_Data5, FILENAME = 'M:\DATA\PRIST920_Data5.ndf', SIZE=150GB, 
  FILEGROWTH = 15GB),
```

```
(NAME = JDE_PRIST920_Data6, FILENAME = 'M:\DATA\PRIST920_Data6.ndf', SIZE=150GB, 
  FILEGROWTH = 15GB),
(NAME = JDE_PRIST920_Data7, FILENAME = 'M:\DATA\PRIST920_Data7.ndf', SIZE=150GB, 
  FILEGROWTH = 15GB),
(NAME = JDE_PRIST920_Data8, FILENAME = 'M:\DATA\PRIST920_Data8.ndf', SIZE=150GB, 
  FILEGROWTH = 15GB),
(NAME = JDE_PRIST920_TEMP, FILENAME = 'M:\DATA\PRIST920_TEMP.ndf', SIZE=150GB, 
  FILEGROWTH = 15GB)
GO
```
### <span id="page-24-0"></span>Esvaziamento temporário do arquivo MDF

Quando os arquivos tiverem sido criados, migre os dados dos arquivos MDF para os arquivos NDF executando o comando a seguir para cada arquivo. Ajuste os nomes dos arquivos para refletir os nomes dos arquivos em seu banco de dados.

```
USE JDE_PRIST920 
DBCC SHRINKFILE (JDE_PRIST920_Data, EMPTYFILE)
```
O comando EMPTYFILE gera um erro porque não foi possível mover algum conteúdo para um arquivo NDF. Essa mensagem de erro pode ser ignorada.

```
Results B Messages
  DBCC SHRINKFILE: System table SYSFILES1 Page 1:185736 could not be moved to other files because it only can reside in the primary file of the database.
  Msg 2555, Level 16, State 1, Line 2<br>Cannot move all contents of file "JDE PRIST920 Data" to other places to complete the emptyfile operation
  DBCC execution completed. If DBCC printed error messages, contact your system administrator.
  Completion time: 2022-09-12T16:17:29.6488503+00:00
```
### <span id="page-24-1"></span>Redimensionamento do arquivo MDF

Para reduzir o tamanho do arquivo MDF para o tamanho pretendido, execute o comando a seguir. Ajuste o tamanho do arquivo para refletir o valor da linha 5 do cálculo na tabela.

```
JDE_PRIST920
DBCC SHRINKFILE (JDE_PRIST920_Data, 150000);
```
Ocasionalmente, o comando SHRINKFILE falhará devido ao posicionamento do conteúdo que não pode ser movido para um arquivo NDF. Para esse caso, talvez seja necessário executar o comando DBCC DBREINDEX, executar novamente o processo para esvaziar o arquivo e tentar a operação SHRINKFILE novamente.

### <span id="page-25-0"></span>Limpeza

Quando os arquivos de destino tiverem sido criados e o arquivo MDF estiver dimensionado corretamente, use o comando a seguir para migrar os dados do arquivo TEMP de volta para o arquivo MDF. Ajuste os nomes dos arquivos para refletir os nomes dos arquivos em seu banco de dados.

```
DBCC SHRINKFILE (JDE_PRIST920_TEMP, EMPTYFILE)
```
Quando o arquivo estiver vazio, você poderá removê-lo usando o seguinte comando:

```
ALTER DATABASE JDE_PRIST920;
REMOVE FILE JDE_PRIST920_TEMP;
```
### <span id="page-25-1"></span>Resultados da validação

Para verificar a utilização atual do espaço em disco do banco de dados após o balanceamento, execute os scripts a seguir.

```
USE JDE_PRIST920
SELECT DB_NAME() AS DbName, 
     type_desc, 
     CAST(FILEPROPERTY(name, 'SpaceUsed') AS INT)/128.0 AS SpaceUsedMB
FROM sys.database_files
WHERE type IN (0,1)AND type_desc = 'ROWS';
SELECT SUM(CAST(FILEPROPERTY(name, 'SpaceUsed') AS INT)/128.0) AS TotalSpaceUsedMB
FROM sys.database_files
WHERE type IN (0,1)AND type_desc = 'ROWS'
```
A saída deve ser semelhante a esta. Os arquivos raramente estarão perfeitamente balanceados, pois alguns conteúdos só podem existir no arquivo MDF.

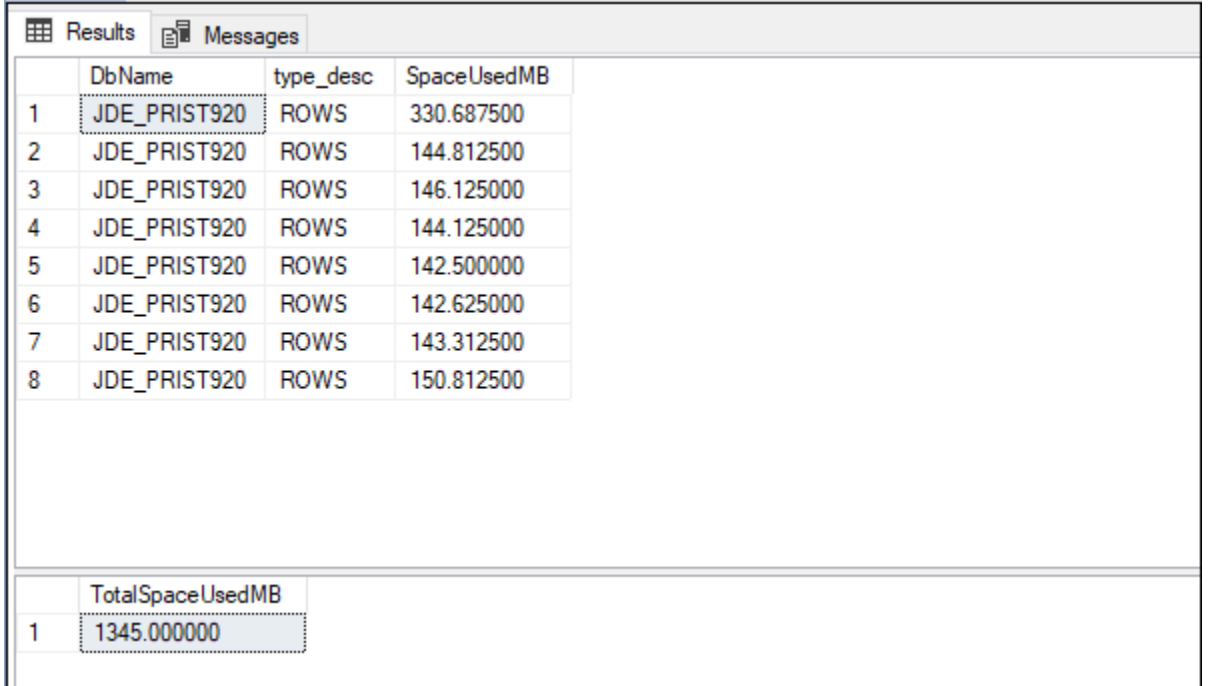

# <span id="page-26-0"></span>Configurar o RCSI

Recomendamos que habilitar o isolamento de snapshots com confirmação de leitura (RCSI) para cada banco de dados do EnterpriseOne. Caso contrário, você poderá encontrar cenários de bloqueio que afetam a performance do sistema. Em alguns casos, o EnterpriseOne poderá reverter para \*NOLOCK e resultar em operações de leitura sujas se o RCSI não estiver em vigor.

Para habilitar o RCSI, execute o comando a seguir para cada banco de dados e revise o nome do banco de dados adequadamente.

```
USE master
ALTER DATABASE JDE_Prist920 SET READ_COMMITTED_SNAPSHOT ON
GO
```
Depois de habilitar o RCSI, ajuste a configuração do EnterpriseOne conforme descrito na nota 2565588 do My Oracle Support (MOS) (requer registro). Os ajustes desabilitam o tempo limite da consulta SQL e desativam as novas tentativas com \*NOLOCK. Essas configurações são necessárias quando o RCSI não está habilitado.

## <span id="page-27-0"></span>Mover o **tempdb** para o armazenamento de instâncias

Quando o RCSI está habilitado, uma carga significativa de IOPS e throughput pode ser criada no tempdbpara manter versões dos registros durante as transações. Por causa dessa carga, recomenda-se mover o tempdb para o armazenamento de instâncias NVMe. Para obter informações sobre como mover o tempdb para o armazenamento de instâncias, siga as etapas no guia Práticas [recomendadas para a implantação do SQL Server no Amazon EC2.](https://docs.aws.amazon.com/prescriptive-guidance/latest/sql-server-ec2-best-practices/tempdb.html)

## <span id="page-27-1"></span>Habilitar a durabilidade atrasada

Alguns processos, como o planejamento de requisitos de material (MRP) do EnterpriseOne, podem enfrentar um gargalo causado pela latência do disco ao confirmar transações no log de transações. Mover o registro de transações (LDF) para o armazenamento do io2 ou io2 Block Express geralmente melhora a performance o suficiente para atender às necessidades de negócios. Se isso for insuficiente, você poderá configurar a durabilidade atrasada no banco de dados.

#### **A** Important

Habilite a durabilidade retardada somente se a performance não for aceitável e se você entender completamente como suas transações se comportarão nos bancos de dados durante cenários de falha do sistema.

Quando você ativa a durabilidade retardada, as confirmações de transações são armazenadas em cache usando uma operação de write-back (em vez de write-through). Em caso de falha no sistema, a consistência do banco de dados ainda é garantida. No entanto, todas as transações que não foram confirmadas em disco são perdidas. Além disso, as funcionalidades adicionais relacionadas à replicação, incluindo a funcionalidade usada pelo AWS Database Migration Service (AWS DMS), permanecerão indisponíveis quando a durabilidade atrasada estiver em vigor.

Durante o teste de MRP em uma configuração específica, observamos o seguinte:

- Mover o arquivo LDF para o io2 Block Express reduziu o tempo de execução em 52% em comparação com uma linha de base com o arquivo LDF no gp3.
- A habilitação da durabilidade atrasada reduziu o tempo de execução em 79% em comparação com uma linha de base com o arquivo LDF no gp3.

Para ativar a durabilidade atrasada, execute o comando a seguir no banco de dados.

```
USE master
ALTER DATABASE JDE_Prist920 SET DELAYED_DURABILITY = FORCE
```
A durabilidade atrasada normalmente descarrega o registro várias vezes por segundo, mas o atraso poderá ser maior se houver um gargalo de E/S do disco. Para garantir um objetivo de ponto de recuperação (RPO) baixo, é possível colocar o comando sys.sp\_flush\_log em um programador para execução em uma frequência elevada. Esse procedimento força a descarga do log para o disco.

O script a seguir cria um trabalho no programador de trabalhos do SQL para ser executado a cada minuto. Ajuste o nome do trabalho e o nome do banco de dados no script para refletir seus requisitos.

```
USE msdb; 
GO 
DECLARE @myjob nvarchar(128);
DECLARE @mydb nvarchar(128);
DECLARE @mycommand nvarchar(max);
DECLARE @myschedule nvarchar(128);
DECLARE @jobId binary(16);
DECLARE @scheduleId binary(16);
SET @myjob = 'JDE_Prist920 Flush Log Cache';
SET @mydb = 'JDE_Prist920';
SET @mycommand = 'sys.sp_flush_log';
SET @myschedule = 'EveryMinute';
SELECT @scheduleId = schedule_id FROM msdb.dbo.sysschedules WHERE (name = @myschedule)
IF (@scheduleId IS NULL)
BEGIN 
  EXEC sp_add_schedule 
      @schedule_name = @myschedule, 
     @freq_type = 4,
      @freq_interval = 1, 
      @freq_subday_type = 0x2, 
      @freq_subday_interval= 60
END
```

```
SELECT @jobId = job_id FROM msdb.dbo.sysjobs WHERE (name = @myjob)
IF (@jobId IS NULL)
BEGIN 
     EXEC sp_add_job @job_name = @myjob 
  EXEC sp_add_jobstep 
      @job_name = @myjob, 
      @step_name = N'process step', 
      @subsystem = N'TSQL', 
   @command = @mycommand, 
   @database_name = @mydb 
  EXEC sp_attach_schedule 
   @job_name = @myjob, 
   @schedule_name = @myschedule; 
  EXEC dbo.sp_add_jobserver 
   @job_name = @myjob
END
```
# <span id="page-30-0"></span>Próximas etapas

Este guia se concentrou na otimização de uma configuração do SQL Server para o EnterpriseOne. Tópicos como recuperação de desastres do banco de dados estão além do escopo desse documento, mas devem ser abordados como parte da configuração; consulte a seção [Recursos](#page-32-0) para leitura adicional.

Há também muitos serviços e recursos da AWS que podem ser usados para otimizar seu sistema EnterpriseOne, incluindo estes.

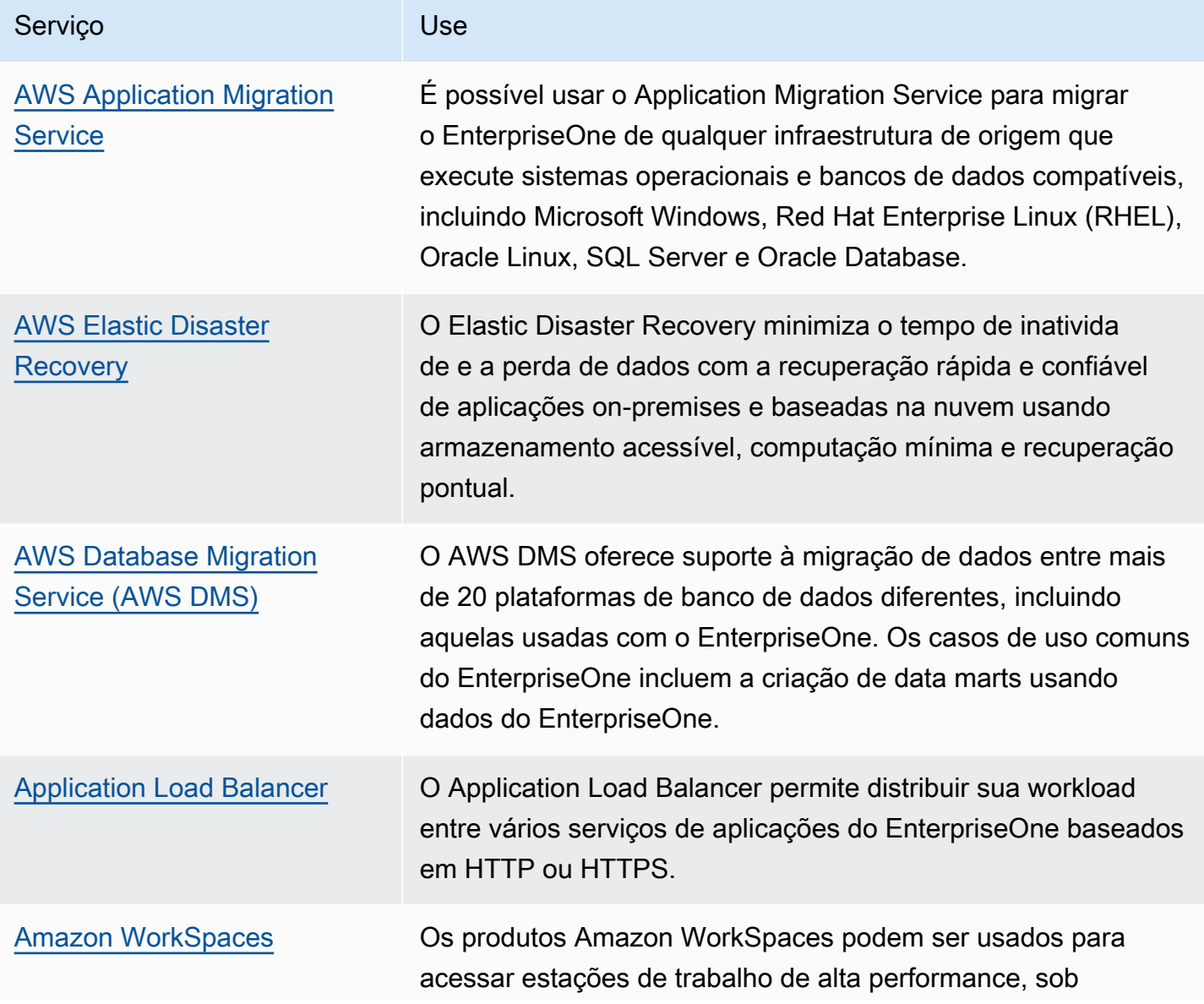

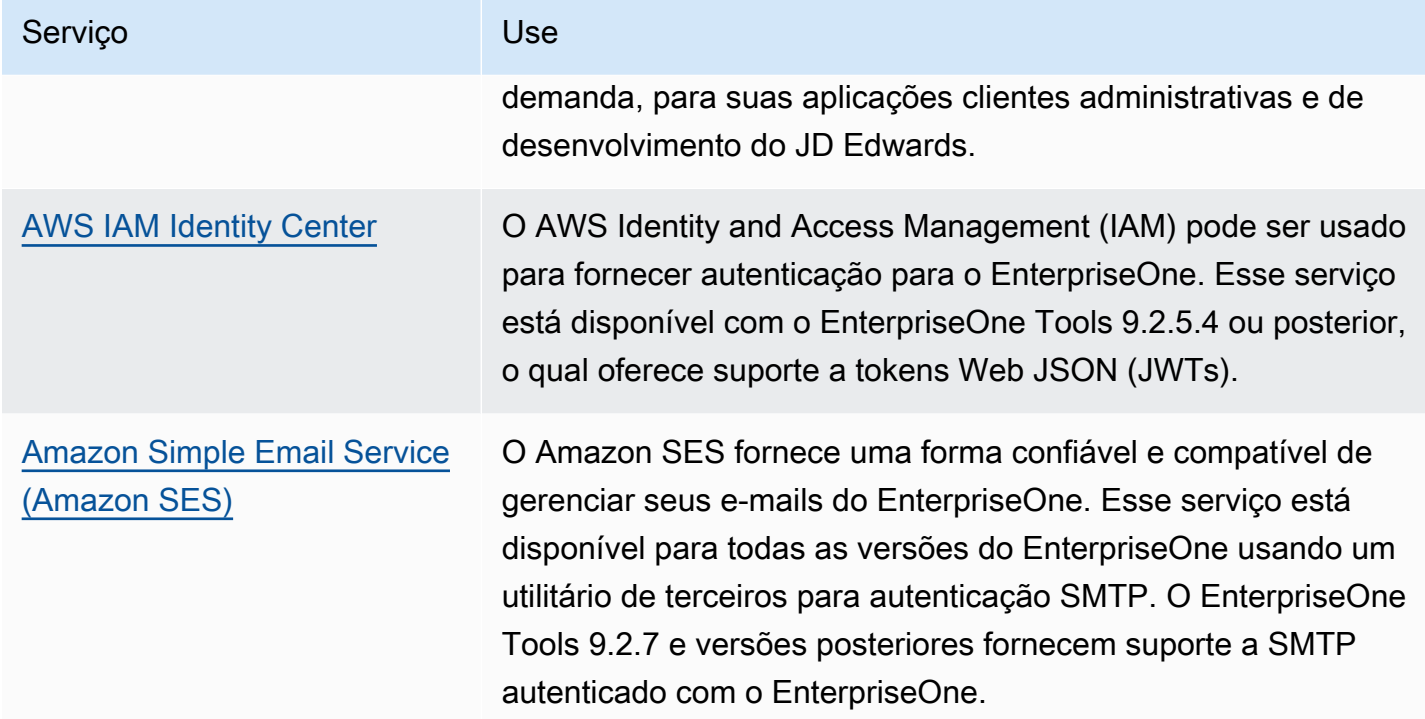

# <span id="page-32-0"></span>Recursos

- [Migrar bancos de dados Microsoft SQL Server para a Nuvem AWS](https://docs.aws.amazon.com/prescriptive-guidance/latest/migration-sql-server/) (Recomendações da AWS)
- [Práticas recomendadas para implantar o SQL Server no Amazon EC2](https://docs.aws.amazon.com/prescriptive-guidance/latest/sql-server-ec2-best-practices/tempdb.html) (Recomendações da AWS)
- [Instâncias do Amazon EC2](https://docs.aws.amazon.com/AWSEC2/latest/WindowsGuide/Instances.html) (documentação do Amazon EC2)
- [Documentação do Amazon Elastic Block Store \(Amazon EBS\)](https://docs.aws.amazon.com/AWSEC2/latest/UserGuide/AmazonEBS.html)
- [Grupos de posicionamento](https://docs.aws.amazon.com/AWSEC2/latest/UserGuide/placement-groups.html) (documentação do Amazon EC2)
- [Hospedar sistemas IBM i e AIX com conectividade de baixa latência na AWS com o Connectria](https://aws.amazon.com/blogs/apn/hosting-ibm-i-and-aix-systems-with-low-latency-connectivity-to-aws-with-connectria/) (publicação no blog da AWS)

# <span id="page-33-0"></span>Histórico do documento

A tabela a seguir descreve alterações significativas feitas neste guia. Se desejar receber notificações sobre futuras atualizações, inscreva-se em um [feed RSS.](https://docs.aws.amazon.com/prescriptive-guidance/latest/sql-server-optimization-for-enterpriseone/sql-server-optimization-for-enterpriseone.rss)

Alteração Descrição Descrição Data

[Publicação inicial](#page-33-0) — <sup>—</sup> metal de 2022 de dezembro de 2022

# <span id="page-34-0"></span>AWS Glossário de orientação prescritiva

A seguir estão os termos comumente usados em estratégias, guias e padrões fornecidos pela Orientação AWS Prescritiva. Para sugerir entradas, use o link Fornecer feedback no final do glossário.

# <span id="page-34-1"></span>Números

#### 7 Rs

Sete estratégias comuns de migração para mover aplicações para a nuvem. Essas estratégias baseiam-se nos 5 Rs identificados pela Gartner em 2011 e consistem em:

- Refatorar/rearquitetar: mova uma aplicação e modifique sua arquitetura aproveitando ao máximo os recursos nativos de nuvem para melhorar a agilidade, a performance e a escalabilidade. Isso normalmente envolve a portabilidade do sistema operacional e do banco de dados. Exemplo: migre seu banco de dados Oracle local para a edição compatível com o Amazon Aurora PostgreSQL.
- Redefinir a plataforma (mover e redefinir [mover e redefinir (lift-and-reshape]): mova uma aplicação para a nuvem e introduza algum nível de otimização a fim de aproveitar os recursos da nuvem. Exemplo: Migre seu banco de dados Oracle local para o Amazon Relational Database Service (Amazon RDS) for Oracle no. Nuvem AWS
- Recomprar (drop and shop): mude para um produto diferente, normalmente migrando de uma licença tradicional para um modelo SaaS. Exemplo: migre seu sistema de gerenciamento de relacionamento com o cliente (CRM) para a Salesforce.com.
- Redefinir a hospedagem (mover sem alterações [lift-and-shift])mover uma aplicação para a nuvem sem fazer nenhuma alteração a fim de aproveitar os recursos da nuvem. Exemplo: Migre seu banco de dados Oracle local para o Oracle em uma instância do EC2 no. Nuvem AWS
- Realocar (mover o hipervisor sem alterações [hypervisor-level lift-and-shift]): mover a infraestrutura para a nuvem sem comprar novo hardware, reescrever aplicações ou modificar suas operações existentes. Você migra servidores de uma plataforma local para um serviço em nuvem para a mesma plataforma. Exemplo: migrar um Microsoft Hyper-V aplicativo para o. AWS
- Reter (revisitar): mantenha as aplicações em seu ambiente de origem. Isso pode incluir aplicações que exigem grande refatoração, e você deseja adiar esse trabalho para um

momento posterior, e aplicações antigas que você deseja manter porque não há justificativa comercial para migrá-las.

• Retirar: desative ou remova aplicações que não são mais necessárias em seu ambiente de origem.

## <span id="page-35-0"></span>A

#### ABAC

Consulte controle de [acesso baseado em atributos](#page-37-0). serviços abstratos

Veja os [serviços gerenciados](#page-57-1).

#### ACID

#### Veja [atomicidade, consistência, isolamento, durabilidade.](#page-37-1)

#### migração ativa-ativa

Um método de migração de banco de dados no qual os bancos de dados de origem e de destino são mantidos em sincronia (por meio de uma ferramenta de replicação bidirecional ou operações de gravação dupla), e ambos os bancos de dados lidam com transações de aplicações conectadas durante a migração. Esse método oferece suporte à migração em lotes pequenos e controlados, em vez de exigir uma substituição única. É mais flexível, mas exige mais trabalho do que a migração [ativa-passiva](#page-35-1).

#### <span id="page-35-1"></span>migração ativa-passiva

Um método de migração de banco de dados no qual os bancos de dados de origem e de destino são mantidos em sincronia, mas somente o banco de dados de origem manipula as transações das aplicações conectadas enquanto os dados são replicados no banco de dados de destino. O banco de dados de destino não aceita nenhuma transação durante a migração.

#### função agregada

Uma função SQL que opera em um grupo de linhas e calcula um único valor de retorno para o grupo. Exemplos de funções agregadas incluem SUM e. MAX

#### AI

Veja [inteligência artificial](#page-36-0).
# AIOps

# Veja as [operações de inteligência artificial](#page-36-0).

### anonimização

O processo de excluir permanentemente informações pessoais em um conjunto de dados. A anonimização pode ajudar a proteger a privacidade pessoal. Dados anônimos não são mais considerados dados pessoais.

# antipadrões

Uma solução frequentemente usada para um problema recorrente em que a solução é contraproducente, ineficaz ou menos eficaz do que uma alternativa.

# controle de aplicativos

Uma abordagem de segurança que permite o uso somente de aplicativos aprovados para ajudar a proteger um sistema contra malware.

# portfólio de aplicações

Uma coleção de informações detalhadas sobre cada aplicação usada por uma organização, incluindo o custo para criar e manter a aplicação e seu valor comercial. Essas informações são fundamentais para [o processo de descoberta e análise de portfólio](https://docs.aws.amazon.com/prescriptive-guidance/latest/migration-portfolio-discovery/welcome.html) e ajudam a identificar e priorizar as aplicações a serem migradas, modernizadas e otimizadas.

# <span id="page-36-1"></span>inteligência artificial (IA)

O campo da ciência da computação que se dedica ao uso de tecnologias de computação para desempenhar funções cognitivas normalmente associadas aos humanos, como aprender, resolver problemas e reconhecer padrões. Para obter mais informações, consulte [O que é](https://aws.amazon.com/what-is/artificial-intelligence/) [inteligência artificial?](https://aws.amazon.com/what-is/artificial-intelligence/)

# <span id="page-36-0"></span>operações de inteligência artificial (AIOps)

O processo de usar técnicas de machine learning para resolver problemas operacionais, reduzir incidentes operacionais e intervenção humana e aumentar a qualidade do serviço. Para obter mais informações sobre como as AIOps são usadas na estratégia de migração para a AWS , consulte o [guia de integração de operações.](https://docs.aws.amazon.com/prescriptive-guidance/latest/migration-operations-integration/aiops.html)

## criptografia assimétrica

Um algoritmo de criptografia que usa um par de chaves, uma chave pública para criptografia e uma chave privada para descriptografia. É possível compartilhar a chave pública porque ela não é usada na descriptografia, mas o acesso à chave privada deve ser altamente restrito.

atomicidade, consistência, isolamento, durabilidade (ACID)

Um conjunto de propriedades de software que garantem a validade dos dados e a confiabilidade operacional de um banco de dados, mesmo no caso de erros, falhas de energia ou outros problemas.

controle de acesso por atributo (ABAC)

A prática de criar permissões minuciosas com base nos atributos do usuário, como departamento, cargo e nome da equipe. Para obter mais informações, consulte [ABAC AWS](https://docs.aws.amazon.com/IAM/latest/UserGuide/introduction_attribute-based-access-control.html) na documentação AWS Identity and Access Management (IAM).

### fonte de dados autorizada

Um local onde você armazena a versão principal dos dados, que é considerada a fonte de informações mais confiável. Você pode copiar dados da fonte de dados autorizada para outros locais com o objetivo de processar ou modificar os dados, como anonimizá-los, redigi-los ou pseudonimizá-los.

Availability Zone (zona de disponibilidade)

Um local distinto dentro de um Região da AWS que está isolado de falhas em outras zonas de disponibilidade e fornece conectividade de rede barata e de baixa latência a outras zonas de disponibilidade na mesma região.

#### <span id="page-37-0"></span>AWS Estrutura de adoção da nuvem (AWS CAF)

Uma estrutura de diretrizes e melhores práticas AWS para ajudar as organizações a desenvolver um plano eficiente e eficaz para migrar com sucesso para a nuvem. AWS O CAF organiza a orientação em seis áreas de foco chamadas perspectivas: negócios, pessoas, governança, plataforma, segurança e operações. As perspectivas de negócios, pessoas e governança têm como foco habilidades e processos de negócios; as perspectivas de plataforma, segurança e operações concentram-se em habilidades e processos técnicos. Por exemplo, a perspectiva das pessoas tem como alvo as partes interessadas que lidam com recursos humanos (RH), funções de pessoal e gerenciamento de pessoal. Nessa perspectiva, o AWS CAF fornece orientação para desenvolvimento, treinamento e comunicação de pessoas para ajudar a preparar a organização

para a adoção bem-sucedida da nuvem. Para obter mais informações, consulte o [site da AWS](https://aws.amazon.com/cloud-adoption-framework/)  [CAF](https://aws.amazon.com/cloud-adoption-framework/) e o [whitepaper da AWS CAF.](https://d1.awsstatic.com/whitepapers/aws_cloud_adoption_framework.pdf)

AWS Estrutura de qualificação da carga de trabalho (AWS WQF)

Uma ferramenta que avalia as cargas de trabalho de migração do banco de dados, recomenda estratégias de migração e fornece estimativas de trabalho. AWS O WQF está incluído com AWS Schema Conversion Tool ()AWS SCT. Ela analisa esquemas de banco de dados e objetos de código, código de aplicações, dependências e características de performance, além de fornecer relatórios de avaliação.

# B

# bot ruim

Um [bot](#page-39-0) destinado a perturbar ou causar danos a indivíduos ou organizações.

# BCP

Veja o [planejamento de continuidade de negócios](#page-40-0).

gráfico de comportamento

Uma visualização unificada e interativa do comportamento e das interações de recursos ao longo do tempo. É possível usar um gráfico de comportamento com o Amazon Detective para examinar tentativas de login malsucedidas, chamadas de API suspeitas e ações similares. Para obter mais informações, consulte [Dados em um gráfico de comportamento](https://docs.aws.amazon.com/detective/latest/userguide/behavior-graph-data-about.html) na documentação do Detective.

sistema big-endian

Um sistema que armazena o byte mais significativo antes. Veja também [endianness.](#page-48-0)

# classificação binária

Um processo que prevê um resultado binário (uma de duas classes possíveis). Por exemplo, seu modelo de ML pode precisar prever problemas como "Este e-mail é ou não é spam?" ou "Este produto é um livro ou um carro?"

#### filtro de bloom

Uma estrutura de dados probabilística e eficiente em termos de memória que é usada para testar se um elemento é membro de um conjunto.

# blue/green deployment (implantação azul/verde)

Uma estratégia de implantação em que você cria dois ambientes separados, mas idênticos. Você executa a versão atual do aplicativo em um ambiente (azul) e a nova versão do aplicativo no outro ambiente (verde). Essa estratégia ajuda você a reverter rapidamente com o mínimo de impacto.

#### <span id="page-39-0"></span>bot

Um aplicativo de software que executa tarefas automatizadas pela Internet e simula a atividade ou interação humana. Alguns bots são úteis ou benéficos, como rastreadores da Web que indexam informações na Internet. Alguns outros bots, conhecidos como bots ruins, têm como objetivo perturbar ou causar danos a indivíduos ou organizações.

#### botnet

Redes de [bots](#page-39-0) infectadas por [malware](#page-57-0) e sob o controle de uma única parte, conhecidas como pastor de bots ou operador de bots. As redes de bots são o mecanismo mais conhecido para escalar bots e seu impacto.

#### <span id="page-39-1"></span>ramo

Uma área contida de um repositório de código. A primeira ramificação criada em um repositório é a ramificação principal. Você pode criar uma nova ramificação a partir de uma ramificação existente e, em seguida, desenvolver recursos ou corrigir bugs na nova ramificação. Uma ramificação que você cria para gerar um recurso é comumente chamada de ramificação de recurso. Quando o recurso estiver pronto para lançamento, você mesclará a ramificação do recurso de volta com a ramificação principal. Para obter mais informações, consulte [Sobre filiais](https://docs.github.com/en/pull-requests/collaborating-with-pull-requests/proposing-changes-to-your-work-with-pull-requests/about-branches) (GitHub documentação).

#### acesso em vidro quebrado

Em circunstâncias excepcionais e por meio de um processo aprovado, um meio rápido para um usuário obter acesso a um Conta da AWS que ele normalmente não tem permissão para acessar. Para obter mais informações, consulte o indicador [Implementar procedimentos de quebra de vidro](https://docs.aws.amazon.com/wellarchitected/latest/devops-guidance/ag.sad.5-implement-break-glass-procedures.html)  [na orientação do Well-Architected](https://docs.aws.amazon.com/wellarchitected/latest/devops-guidance/ag.sad.5-implement-break-glass-procedures.html) AWS .

#### <span id="page-39-2"></span>estratégia brownfield

A infraestrutura existente em seu ambiente. Ao adotar uma estratégia brownfield para uma arquitetura de sistema, você desenvolve a arquitetura de acordo com as restrições dos sistemas e da infraestrutura atuais. Se estiver expandindo a infraestrutura existente, poderá combinar as estratégias brownfield e [greenfield.](#page-51-0)

# cache do buffer

A área da memória em que os dados acessados com mais frequência são armazenados.

capacidade de negócios

O que uma empresa faz para gerar valor (por exemplo, vendas, atendimento ao cliente ou marketing). As arquiteturas de microsserviços e as decisões de desenvolvimento podem ser orientadas por recursos de negócios. Para obter mais informações, consulte a seção [Organizados de acordo com as capacidades de negócios](https://docs.aws.amazon.com/whitepapers/latest/running-containerized-microservices/organized-around-business-capabilities.html) do whitepaper [Executar microsserviços](https://docs.aws.amazon.com/whitepapers/latest/running-containerized-microservices/welcome.html) [conteinerizados na AWS](https://docs.aws.amazon.com/whitepapers/latest/running-containerized-microservices/welcome.html).

<span id="page-40-0"></span>planejamento de continuidade de negócios (BCP)

Um plano que aborda o impacto potencial de um evento disruptivo, como uma migração em grande escala, nas operações e permite que uma empresa retome as operações rapidamente.

# $\mathcal{C}$

# **CAF**

Consulte [Estrutura de adoção da AWS nuvem](#page-37-0).

implantação canária

O lançamento lento e incremental de uma versão para usuários finais. Quando estiver confiante, você implanta a nova versão e substituirá a versão atual em sua totalidade.

# CCoE

Veja o [Centro de Excelência em Nuvem.](#page-41-0)

# CDC

Veja [a captura de dados de alterações](#page-40-1).

<span id="page-40-1"></span>captura de dados de alterações (CDC)

O processo de rastrear alterações em uma fonte de dados, como uma tabela de banco de dados, e registrar metadados sobre a alteração. É possível usar o CDC para várias finalidades, como auditar ou replicar alterações em um sistema de destino para manter a sincronização.

#### engenharia do caos

Introduzir intencionalmente falhas ou eventos disruptivos para testar a resiliência de um sistema. Você pode usar [AWS Fault Injection Service \(AWS FIS\)](https://docs.aws.amazon.com/fis/latest/userguide/what-is.html) para realizar experimentos que estressam suas AWS cargas de trabalho e avaliar sua resposta.

#### CI/CD

Veja a [integração e a entrega contínuas.](#page-43-0)

### classificação

Um processo de categorização que ajuda a gerar previsões. Os modelos de ML para problemas de classificação predizem um valor discreto. Os valores discretos são sempre diferentes uns dos outros. Por exemplo, um modelo pode precisar avaliar se há ou não um carro em uma imagem.

### criptografia no lado do cliente

<span id="page-41-0"></span>Criptografia de dados localmente, antes que o alvo os AWS service (Serviço da AWS) receba. Centro de Excelência da Nuvem (CCoE)

Uma equipe multidisciplinar que impulsiona os esforços de adoção da nuvem em toda a organização, incluindo o desenvolvimento de práticas recomendas de nuvem, a mobilização de recursos, o estabelecimento de cronogramas de migração e a liderança da organização em transformações em grande escala. Para obter mais informações, consulte as [postagens do CCoE](https://aws.amazon.com/blogs/enterprise-strategy/tag/ccoe/) [no blog](https://aws.amazon.com/blogs/enterprise-strategy/tag/ccoe/) de estratégia Nuvem AWS corporativa.

# <span id="page-41-1"></span>computação em nuvem

A tecnologia de nuvem normalmente usada para armazenamento de dados remoto e gerenciamento de dispositivos de IoT. A computação em nuvem geralmente está conectada à tecnologia de [computação de ponta](#page-48-1).

#### modelo operacional em nuvem

Em uma organização de TI, o modelo operacional usado para criar, amadurecer e otimizar um ou mais ambientes de nuvem. Para obter mais informações, consulte [Criar seu modelo operacional](https://docs.aws.amazon.com/prescriptive-guidance/latest/strategy-cloud-operating-model/introduction.html) [de nuvem.](https://docs.aws.amazon.com/prescriptive-guidance/latest/strategy-cloud-operating-model/introduction.html)

#### estágios de adoção da nuvem

As quatro fases pelas quais as organizações normalmente passam quando migram para o Nuvem AWS:

- Projeto: executar alguns projetos relacionados à nuvem para fins de prova de conceito e aprendizado
- Fundação: realizar investimentos fundamentais para escalar sua adoção da nuvem (por exemplo, criar uma zona de pouso, definir um CCoE, estabelecer um modelo de operações)
- Migração: migrar aplicações individuais
- Reinvenção: otimizar produtos e serviços e inovar na nuvem

Esses estágios foram definidos por Stephen Orban na postagem do blog [The Journey Toward](https://aws.amazon.com/blogs/enterprise-strategy/the-journey-toward-cloud-first-the-stages-of-adoption/)  [Cloud-First & the Stages of Adoption](https://aws.amazon.com/blogs/enterprise-strategy/the-journey-toward-cloud-first-the-stages-of-adoption/) no blog de estratégia Nuvem AWS empresarial. Para obter informações sobre como eles se relacionam com a estratégia de AWS migração, consulte o [guia](https://docs.aws.amazon.com/prescriptive-guidance/latest/migration-readiness/)  [de preparação para migração](https://docs.aws.amazon.com/prescriptive-guidance/latest/migration-readiness/).

# CMDB

Consulte o [banco de dados de gerenciamento de configuração](#page-43-1).

# repositório de código

Um local onde o código-fonte e outros ativos, como documentação, amostras e scripts, são armazenados e atualizados por meio de processos de controle de versão. Os repositórios de nuvem comuns incluem GitHub ou AWS CodeCommit. Cada versão do código é chamada de ramificação. Em uma estrutura de microsserviços, cada repositório é dedicado a uma única peça de funcionalidade. Um único pipeline de CI/CD pode usar vários repositórios.

# cache frio

Um cache de buffer que está vazio, não está bem preenchido ou contém dados obsoletos ou irrelevantes. Isso afeta a performance porque a instância do banco de dados deve ler da memória principal ou do disco, um processo que é mais lento do que a leitura do cache do buffer.

# dados frios

Dados que raramente são acessados e geralmente são históricos. Ao consultar esse tipo de dados, consultas lentas geralmente são aceitáveis. Mover esses dados para níveis ou classes de armazenamento de baixo desempenho e menos caros pode reduzir os custos.

# <span id="page-42-0"></span>visão computacional (CV)

Um campo da [IA](#page-36-1) que usa aprendizado de máquina para analisar e extrair informações de formatos visuais, como imagens e vídeos digitais. Por exemplo, AWS Panorama oferece dispositivos que adicionam CV às redes de câmeras locais, e a Amazon SageMaker fornece algoritmos de processamento de imagem para CV.

# desvio de configuração

Para uma carga de trabalho, uma alteração de configuração em relação ao estado esperado. Isso pode fazer com que a carga de trabalho se torne incompatível e, normalmente, é gradual e não intencional.

<span id="page-43-1"></span>banco de dados de gerenciamento de configuração (CMDB)

Um repositório que armazena e gerencia informações sobre um banco de dados e seu ambiente de TI, incluindo componentes de hardware e software e suas configurações. Normalmente, os dados de um CMDB são usados no estágio de descoberta e análise do portfólio da migração.

# pacote de conformidade

Um conjunto de AWS Config regras e ações de remediação que você pode montar para personalizar suas verificações de conformidade e segurança. Você pode implantar um pacote de conformidade como uma entidade única em uma Conta da AWS região ou em uma organização usando um modelo YAML. Para obter mais informações, consulte [Pacotes de conformidade na](https://docs.aws.amazon.com/config/latest/developerguide/conformance-packs.html) [documentação.](https://docs.aws.amazon.com/config/latest/developerguide/conformance-packs.html) AWS Config

<span id="page-43-0"></span>integração contínua e entrega contínua (CI/CD)

O processo de automatizar os estágios de origem, criação, teste, preparação e produção do processo de lançamento do software. O CI/CD é comumente descrito como um pipeline. O CI/ CD pode ajudar você a automatizar processos, melhorar a produtividade, melhorar a qualidade do código e entregar com mais rapidez. Para obter mais informações, consulte [Benefícios da](https://docs.aws.amazon.com/whitepapers/latest/practicing-continuous-integration-continuous-delivery/benefits-of-continuous-delivery.html)  [entrega contínua](https://docs.aws.amazon.com/whitepapers/latest/practicing-continuous-integration-continuous-delivery/benefits-of-continuous-delivery.html). CD também pode significar implantação contínua. Para obter mais informações, consulte [Entrega contínua versus implantação contínua](https://aws.amazon.com/devops/continuous-delivery/).

```
CV
```
Veja [visão computacional](#page-42-0).

# D

# dados em repouso

Dados estacionários em sua rede, por exemplo, dados que estão em um armazenamento. classificação de dados

Um processo para identificar e categorizar os dados em sua rede com base em criticalidade e confidencialidade. É um componente crítico de qualquer estratégia de gerenciamento de riscos de segurança cibernética, pois ajuda a determinar os controles adequados de proteção e retenção para os dados. A classificação de dados é um componente do pilar de segurança no AWS Well-Architected Framework. Para obter mais informações, consulte [Classificação de dados](https://docs.aws.amazon.com/wellarchitected/latest/security-pillar/data-classification.html).

#### desvio de dados

Uma variação significativa entre os dados de produção e os dados usados para treinar um modelo de ML ou uma alteração significativa nos dados de entrada ao longo do tempo. O desvio de dados pode reduzir a qualidade geral, a precisão e a imparcialidade das previsões do modelo de ML.

#### dados em trânsito

Dados que estão se movendo ativamente pela sua rede, como entre os recursos da rede. malha de dados

Uma estrutura arquitetônica que fornece propriedade de dados distribuída e descentralizada com gerenciamento e governança centralizados.

# minimização de dados

O princípio de coletar e processar apenas os dados estritamente necessários. Praticar a minimização de dados no Nuvem AWS pode reduzir os riscos de privacidade, os custos e a pegada de carbono de sua análise.

#### perímetro de dados

Um conjunto de proteções preventivas em seu AWS ambiente que ajudam a garantir que somente identidades confiáveis acessem recursos confiáveis das redes esperadas. Para obter mais informações, consulte [Construindo um perímetro de dados em. AWS](https://docs.aws.amazon.com/whitepapers/latest/building-a-data-perimeter-on-aws/building-a-data-perimeter-on-aws.html)

#### pré-processamento de dados

A transformação de dados brutos em um formato que seja facilmente analisado por seu modelo de ML. O pré-processamento de dados pode significar a remoção de determinadas colunas ou linhas e o tratamento de valores ausentes, inconsistentes ou duplicados.

#### proveniência dos dados

O processo de rastrear a origem e o histórico dos dados ao longo de seu ciclo de vida, por exemplo, como os dados foram gerados, transmitidos e armazenados.

#### titular dos dados

Um indivíduo cujos dados estão sendo coletados e processados.

### data warehouse

Um sistema de gerenciamento de dados que oferece suporte à inteligência comercial, como análises. Os data warehouses geralmente contêm grandes quantidades de dados históricos e geralmente são usados para consultas e análises.

<span id="page-45-0"></span>linguagem de definição de dados (DDL)

Instruções ou comandos para criar ou modificar a estrutura de tabelas e objetos em um banco de dados.

<span id="page-45-1"></span>linguagem de manipulação de dados (DML)

Instruções ou comandos para modificar (inserir, atualizar e excluir) informações em um banco de dados.

#### DDL

Consulte a [linguagem de definição de banco](#page-45-0) de dados.

#### deep ensemble

A combinação de vários modelos de aprendizado profundo para gerar previsões. Os deep ensembles podem ser usados para produzir uma previsão mais precisa ou para estimar a incerteza nas previsões.

# Aprendizado profundo

Um subcampo do ML que usa várias camadas de redes neurais artificiais para identificar o mapeamento entre os dados de entrada e as variáveis-alvo de interesse.

#### defense-in-depth

Uma abordagem de segurança da informação na qual uma série de mecanismos e controles de segurança são cuidadosamente distribuídos por toda a rede de computadores para proteger a confidencialidade, a integridade e a disponibilidade da rede e dos dados nela contidos. Ao adotar essa estratégia AWS, você adiciona vários controles em diferentes camadas da AWS Organizations estrutura para ajudar a proteger os recursos. Por exemplo, uma defense-in-depth abordagem pode combinar autenticação multifatorial, segmentação de rede e criptografia.

#### administrador delegado

Em AWS Organizations, um serviço compatível pode registrar uma conta de AWS membro para administrar as contas da organização e gerenciar as permissões desse serviço. Essa conta

é chamada de administrador delegado para esse serviço Para obter mais informações e uma lista de serviços compatíveis, consulte [Serviços que funcionam com o AWS Organizations](https://docs.aws.amazon.com/organizations/latest/userguide/orgs_integrate_services_list.html) na documentação do AWS Organizations .

#### implantação

O processo de criar uma aplicação, novos recursos ou correções de código disponíveis no ambiente de destino. A implantação envolve a implementação de mudanças em uma base de código e, em seguida, a criação e execução dessa base de código nos ambientes da aplicação ambiente de desenvolvimento

Veja o [ambiente.](#page-49-0)

#### <span id="page-46-1"></span>controle detectivo

Um controle de segurança projetado para detectar, registrar e alertar após a ocorrência de um evento. Esses controles são uma segunda linha de defesa, alertando você sobre eventos de segurança que contornaram os controles preventivos em vigor. Para obter mais informações, consulte [Controles detectivos](https://docs.aws.amazon.com/prescriptive-guidance/latest/aws-security-controls/detective-controls.html) em Como implementar controles de segurança na AWS.

<span id="page-46-0"></span>mapeamento do fluxo de valor de desenvolvimento (DVSM)

Um processo usado para identificar e priorizar restrições que afetam negativamente a velocidade e a qualidade em um ciclo de vida de desenvolvimento de software. O DVSM estende o processo de mapeamento do fluxo de valor originalmente projetado para práticas de manufatura enxuta. Ele se concentra nas etapas e equipes necessárias para criar e movimentar valor por meio do processo de desenvolvimento de software.

#### gêmeo digital

Uma representação virtual de um sistema real, como um prédio, fábrica, equipamento industrial ou linha de produção. Os gêmeos digitais oferecem suporte à manutenção preditiva, ao monitoramento remoto e à otimização da produção.

# tabela de dimensões

Em um [esquema em estrela,](#page-73-0) uma tabela menor que contém atributos de dados sobre dados quantitativos em uma tabela de fatos. Os atributos da tabela de dimensões geralmente são campos de texto ou números discretos que se comportam como texto. Esses atributos são comumente usados para restringir consultas, filtrar e rotular conjuntos de resultados.

# <span id="page-47-0"></span>desastre

Um evento que impede que uma workload ou sistema cumpra seus objetivos de negócios em seu local principal de implantação. Esses eventos podem ser desastres naturais, falhas técnicas ou o resultado de ações humanas, como configuração incorreta não intencional ou ataque de malware.

<span id="page-47-1"></span>Recuperação de desastres (RD)

A estratégia e o processo que você usa para minimizar o tempo de inatividade e a perda de dados causados por um [desastre](#page-47-0). Para obter mais informações, consulte [Recuperação de](https://docs.aws.amazon.com/whitepapers/latest/disaster-recovery-workloads-on-aws/disaster-recovery-workloads-on-aws.html)  [desastres de cargas de trabalho em AWS: Recuperação na nuvem no](https://docs.aws.amazon.com/whitepapers/latest/disaster-recovery-workloads-on-aws/disaster-recovery-workloads-on-aws.html) AWS Well-Architected Framework.

# DML

Consulte [linguagem de manipulação de banco](#page-45-1) de dados.

design orientado por domínio

Uma abordagem ao desenvolvimento de um sistema de software complexo conectando seus componentes aos domínios em evolução, ou principais metas de negócios, atendidos por cada componente. Esse conceito foi introduzido por Eric Evans em seu livro, Design orientado por domínio: lidando com a complexidade no coração do software (Boston: Addison-Wesley Professional, 2003). Para obter informações sobre como usar o design orientado por domínio com o padrão strangler fig, consulte [Modernizar incrementalmente os serviços web herdados do](https://docs.aws.amazon.com/prescriptive-guidance/latest/modernization-aspnet-web-services/considerations.html) [Microsoft ASP.NET \(ASMX\) usando contêineres e o Amazon API Gateway](https://docs.aws.amazon.com/prescriptive-guidance/latest/modernization-aspnet-web-services/considerations.html).

**DR** 

Veja a [recuperação de desastres](#page-47-1).

# detecção de deriva

Rastreando desvios de uma configuração básica. Por exemplo, você pode usar AWS CloudFormation para [detectar desvios nos recursos do sistema](https://docs.aws.amazon.com/AWSCloudFormation/latest/UserGuide/using-cfn-stack-drift.html) ou AWS Control Tower para [detectar mudanças em seu landing zone](https://docs.aws.amazon.com/controltower/latest/userguide/drift.html) que possam afetar a conformidade com os requisitos de governança.

# DVSM

Veja o [mapeamento do fluxo de valor do desenvolvimento.](#page-46-0)

# E

# EDA

Veja a [análise exploratória de dados](#page-49-1).

# <span id="page-48-1"></span>computação de borda

A tecnologia que aumenta o poder computacional de dispositivos inteligentes nas bordas de uma rede de IoT. Quando comparada à [computação em nuvem](#page-41-1), a computação de ponta pode reduzir a latência da comunicação e melhorar o tempo de resposta.

# **Criptografia**

Um processo de computação que transforma dados de texto simples, legíveis por humanos, em texto cifrado.

chave de criptografia

<span id="page-48-0"></span>Uma sequência criptográfica de bits aleatórios que é gerada por um algoritmo de criptografia. As chaves podem variar em tamanho, e cada chave foi projetada para ser imprevisível e exclusiva. endianismo

A ordem na qual os bytes são armazenados na memória do computador. Os sistemas big-endian armazenam o byte mais significativo antes. Os sistemas little-endian armazenam o byte menos significativo antes.

endpoint

# Veja o [endpoint do serviço](#page-71-0).

# serviço de endpoint

Um serviço que pode ser hospedado em uma nuvem privada virtual (VPC) para ser compartilhado com outros usuários. Você pode criar um serviço de endpoint com AWS PrivateLink e conceder permissões a outros diretores Contas da AWS ou a AWS Identity and Access Management (IAM). Essas contas ou entidades principais podem se conectar ao serviço de endpoint de maneira privada criando endpoints da VPC de interface. Para obter mais informações, consulte [Criar um](https://docs.aws.amazon.com/vpc/latest/privatelink/create-endpoint-service.html)  [serviço de endpoint](https://docs.aws.amazon.com/vpc/latest/privatelink/create-endpoint-service.html) na documentação do Amazon Virtual Private Cloud (Amazon VPC).

<span id="page-48-2"></span>planejamento de recursos corporativos (ERP)

Um sistema que automatiza e gerencia os principais processos de negócios (como contabilidade, [MES](#page-57-1) e gerenciamento de projetos) para uma empresa.

# criptografia envelopada

O processo de criptografar uma chave de criptografia com outra chave de criptografia. Para obter mais informações, consulte [Criptografia de envelope](https://docs.aws.amazon.com/kms/latest/developerguide/concepts.html#enveloping) na documentação AWS Key Management Service (AWS KMS).

# <span id="page-49-0"></span>environment (ambiente)

Uma instância de uma aplicação em execução. Estes são tipos comuns de ambientes na computação em nuvem:

- ambiente de desenvolvimento: uma instância de uma aplicação em execução que está disponível somente para a equipe principal responsável pela manutenção da aplicação. Ambientes de desenvolvimento são usados para testar mudanças antes de promovê-las para ambientes superiores. Esse tipo de ambiente às vezes é chamado de ambiente de teste.
- ambientes inferiores: todos os ambientes de desenvolvimento para uma aplicação, como aqueles usados para compilações e testes iniciais.
- ambiente de produção: uma instância de uma aplicação em execução que os usuários finais podem acessar. Em um pipeline de CI/CD, o ambiente de produção é o último ambiente de implantação.
- ambientes superiores: todos os ambientes que podem ser acessados por usuários que não sejam a equipe principal de desenvolvimento. Isso pode incluir um ambiente de produção, ambientes de pré-produção e ambientes para testes de aceitação do usuário.

# epic

Em metodologias ágeis, categorias funcionais que ajudam a organizar e priorizar seu trabalho. Os epics fornecem uma descrição de alto nível dos requisitos e das tarefas de implementação. Por exemplo, os épicos de segurança AWS da CAF incluem gerenciamento de identidade e acesso, controles de detetive, segurança de infraestrutura, proteção de dados e resposta a incidentes. Para obter mais informações sobre epics na estratégia de migração da AWS , consulte o [guia de](https://docs.aws.amazon.com/prescriptive-guidance/latest/migration-program-implementation/)  [implementação do programa.](https://docs.aws.amazon.com/prescriptive-guidance/latest/migration-program-implementation/)

# ERP

Consulte [planejamento de recursos corporativos](#page-48-2).

<span id="page-49-1"></span>análise exploratória de dados (EDA)

O processo de analisar um conjunto de dados para entender suas principais características. Você coleta ou agrega dados e, em seguida, realiza investigações iniciais para encontrar padrões,

detectar anomalias e verificar suposições. O EDA é realizado por meio do cálculo de estatísticas resumidas e da criação de visualizações de dados.

# F

# tabela de fatos

A tabela central em um [esquema em estrela](#page-73-0). Ele armazena dados quantitativos sobre operações comerciais. Normalmente, uma tabela de fatos contém dois tipos de colunas: aquelas que contêm medidas e aquelas que contêm uma chave externa para uma tabela de dimensões.

### falham rapidamente

Uma filosofia que usa testes frequentes e incrementais para reduzir o ciclo de vida do desenvolvimento. É uma parte essencial de uma abordagem ágil.

### limite de isolamento de falhas

No Nuvem AWS, um limite, como uma zona de disponibilidade, Região da AWS um plano de controle ou um plano de dados, que limita o efeito de uma falha e ajuda a melhorar a resiliência das cargas de trabalho. Para obter mais informações, consulte [Limites de isolamento de AWS](https://docs.aws.amazon.com/whitepapers/latest/aws-fault-isolation-boundaries/abstract-and-introduction.html)  [falhas](https://docs.aws.amazon.com/whitepapers/latest/aws-fault-isolation-boundaries/abstract-and-introduction.html).

#### ramificação de recursos

#### Veja a [filial.](#page-39-1)

#### recursos

Os dados de entrada usados para fazer uma previsão. Por exemplo, em um contexto de manufatura, os recursos podem ser imagens capturadas periodicamente na linha de fabricação. importância do recurso

O quanto um recurso é importante para as previsões de um modelo. Isso geralmente é expresso como uma pontuação numérica que pode ser calculada por meio de várias técnicas, como Shapley Additive Explanations (SHAP) e gradientes integrados. Para obter mais informações, consulte [Interpretabilidade do modelo de aprendizado de máquina com:AWS.](https://docs.aws.amazon.com/prescriptive-guidance/latest/ml-model-interpretability/overview.html)

#### transformação de recursos

O processo de otimizar dados para o processo de ML, incluindo enriquecer dados com fontes adicionais, escalar valores ou extrair vários conjuntos de informações de um único campo de dados. Isso permite que o modelo de ML se beneficie dos dados. Por exemplo, se a data "2021-05-27 00:15:37" for dividida em "2021", "maio", "quinta" e "15", isso poderá ajudar o algoritmo de aprendizado a aprender padrões diferenciados associados a diferentes componentes de dados.

# FGAC

Veja o [controle de acesso refinado.](#page-51-1)

<span id="page-51-1"></span>Controle de acesso refinado (FGAC)

O uso de várias condições para permitir ou negar uma solicitação de acesso.

# migração flash-cut

Um método de migração de banco de dados que usa replicação contínua de dados por meio da [captura de dados alterados](#page-40-1) para migrar dados no menor tempo possível, em vez de usar uma abordagem em fases. O objetivo é reduzir ao mínimo o tempo de inatividade.

# G

bloqueio geográfico

Veja as [restrições geográficas.](#page-51-2)

<span id="page-51-2"></span>restrições geográficas (bloqueio geográfico)

Na Amazon CloudFront, uma opção para impedir que usuários em países específicos acessem distribuições de conteúdo. É possível usar uma lista de permissões ou uma lista de bloqueios para especificar países aprovados e banidos. Para obter mais informações, consulte [Restringir a](https://docs.aws.amazon.com/AmazonCloudFront/latest/DeveloperGuide/georestrictions.html)  [distribuição geográfica do seu conteúdo](https://docs.aws.amazon.com/AmazonCloudFront/latest/DeveloperGuide/georestrictions.html) na CloudFront documentação.

# Fluxo de trabalho do GitFlow

Uma abordagem na qual ambientes inferiores e superiores usam ramificações diferentes em um repositório de código-fonte. O fluxo de trabalho do Gitflow é considerado legado, e o fluxo de [trabalho baseado em troncos](#page-74-0) é a abordagem moderna e preferida.

#### <span id="page-51-0"></span>estratégia greenfield

A ausência de infraestrutura existente em um novo ambiente. Ao adotar uma estratégia greenfield para uma arquitetura de sistema, é possível selecionar todas as novas tecnologias sem a

restrição da compatibilidade com a infraestrutura existente, também conhecida como [brownfield](#page-39-2). Se estiver expandindo a infraestrutura existente, poderá combinar as estratégias brownfield e greenfield.

barreira de proteção

Uma regra de alto nível que ajuda a gerenciar recursos, políticas e conformidade em todas as unidades organizacionais (UOs). Barreiras de proteção preventivas impõem políticas para garantir o alinhamento a padrões de conformidade. Elas são implementadas usando políticas de controle de serviço e limites de permissões do IAM. Barreiras de proteção detectivas detectam violações de políticas e problemas de conformidade e geram alertas para remediação. Eles são implementados usando AWS Config, AWS Security Hub, Amazon GuardDuty AWS Trusted Advisor, Amazon Inspector e verificações personalizadas AWS Lambda .

# H

# HA

Veja a [alta disponibilidade](#page-52-0).

migração heterogênea de bancos de dados

Migrar seu banco de dados de origem para um banco de dados de destino que usa um mecanismo de banco de dados diferente (por exemplo, Oracle para Amazon Aurora). A migração heterogênea geralmente faz parte de um esforço de redefinição da arquitetura, e converter o esquema pode ser uma tarefa complexa. [O AWS fornece o AWS SCT](https://docs.aws.amazon.com/SchemaConversionTool/latest/userguide/CHAP_Welcome.html) para ajudar nas conversões de esquemas.

<span id="page-52-0"></span>alta disponibilidade (HA)

A capacidade de uma workload operar continuamente, sem intervenção, em caso de desafios ou desastres. Os sistemas AH são projetados para realizar o failover automático, oferecer consistentemente desempenho de alta qualidade e lidar com diferentes cargas e falhas com impacto mínimo no desempenho.

modernização de historiador

Uma abordagem usada para modernizar e atualizar os sistemas de tecnologia operacional (OT) para melhor atender às necessidades do setor de manufatura. Um historiador é um tipo de banco de dados usado para coletar e armazenar dados de várias fontes em uma fábrica.

## migração homogênea de bancos de dados

Migrar seu banco de dados de origem para um banco de dados de destino que compartilha o mesmo mecanismo de banco de dados (por exemplo, Microsoft SQL Server para Amazon RDS para SQL Server). A migração homogênea geralmente faz parte de um esforço de redefinição da hospedagem ou da plataforma. É possível usar utilitários de banco de dados nativos para migrar o esquema.

#### dados quentes

Dados acessados com frequência, como dados em tempo real ou dados translacionais recentes. Esses dados normalmente exigem uma camada ou classe de armazenamento de alto desempenho para fornecer respostas rápidas às consultas.

#### hotfix

Uma correção urgente para um problema crítico em um ambiente de produção. Devido à sua urgência, um hotfix geralmente é feito fora do fluxo de trabalho típico de uma DevOps versão.

### período de hipercuidados

Imediatamente após a substituição, o período em que uma equipe de migração gerencia e monitora as aplicações migradas na nuvem para resolver quaisquer problemas. Normalmente, a duração desse período é de 1 a 4 dias. No final do período de hipercuidados, a equipe de migração normalmente transfere a responsabilidade pelas aplicações para a equipe de operações de nuvem.

# I

#### IaC

Veja a [infraestrutura como código](#page-54-0).

<span id="page-53-0"></span>Política baseada em identidade

Uma política anexada a um ou mais diretores do IAM que define suas permissões no Nuvem AWS ambiente.

#### aplicação ociosa

Uma aplicação que tem um uso médio de CPU e memória entre 5 e 20% em um período de 90 dias. Em um projeto de migração, é comum retirar essas aplicações ou retê-las on-premises.

## IIoT

Veja a [Internet das Coisas industrial.](#page-55-0)

## <span id="page-54-1"></span>infraestrutura imutável

Um modelo que implanta uma nova infraestrutura para cargas de trabalho de produção em vez de atualizar, corrigir ou modificar a infraestrutura existente. [Infraestruturas imutáveis são](#page-61-0)  [inerentemente mais consistentes, confiáveis e previsíveis do que infraestruturas mutáveis.](#page-61-0) Para obter mais informações, consulte as melhores práticas de [implantação usando infraestrutura](https://docs.aws.amazon.com/wellarchitected/latest/reliability-pillar/rel_tracking_change_management_immutable_infrastructure.html) [imutável](https://docs.aws.amazon.com/wellarchitected/latest/reliability-pillar/rel_tracking_change_management_immutable_infrastructure.html) no Well-Architected AWS Framework.

### VPC de entrada (admissão)

Em uma arquitetura de AWS várias contas, uma VPC que aceita, inspeciona e roteia conexões de rede de fora de um aplicativo. A [Arquitetura de referência de segurança da AWS](https://docs.aws.amazon.com/prescriptive-guidance/latest/security-reference-architecture/network.html) recomenda configurar sua conta de rede com VPCs de entrada, saída e inspeção para proteger a interface bidirecional entre a aplicação e a Internet em geral.

### migração incremental

Uma estratégia de substituição na qual você migra a aplicação em pequenas partes, em vez de realizar uma única substituição completa. Por exemplo, é possível mover inicialmente apenas alguns microsserviços ou usuários para o novo sistema. Depois de verificar se tudo está funcionando corretamente, mova os microsserviços ou usuários adicionais de forma incremental até poder descomissionar seu sistema herdado. Essa estratégia reduz os riscos associados a migrações de grande porte.

#### <span id="page-54-2"></span>Indústria 4.0

Um termo que foi introduzido por [Klaus Schwab](https://www.weforum.org/about/klaus-schwab/) em 2016 para se referir à modernização dos processos de fabricação por meio de avanços em conectividade, dados em tempo real, automação, análise e IA/ML.

#### infraestrutura

Todos os recursos e ativos contidos no ambiente de uma aplicação.

# <span id="page-54-0"></span>Infraestrutura como código (IaC)

O processo de provisionamento e gerenciamento da infraestrutura de uma aplicação por meio de um conjunto de arquivos de configuração. A IaC foi projetada para ajudar você a centralizar o gerenciamento da infraestrutura, padronizar recursos e escalar rapidamente para que novos ambientes sejam reproduzíveis, confiáveis e consistentes.

<span id="page-55-0"></span>Internet das Coisas Industrial (IIoT)

O uso de sensores e dispositivos conectados à Internet nos setores industriais, como manufatura, energia, automotivo, saúde, ciências biológicas e agricultura. Para obter mais informações, consulte [Construir uma estratégia de transformação digital para a Internet das Coisas Industrial](https://docs.aws.amazon.com/prescriptive-guidance/latest/strategy-iiot-transformation/welcome.html)  [\(IIoT\).](https://docs.aws.amazon.com/prescriptive-guidance/latest/strategy-iiot-transformation/welcome.html)

# VPC de inspeção

Em uma arquitetura de AWS várias contas, uma VPC centralizada que gerencia as inspeções do tráfego de rede entre VPCs (na mesma ou em diferentes Regiões da AWS), a Internet e as redes locais. A [Arquitetura de referência de segurança da AWS](https://docs.aws.amazon.com/prescriptive-guidance/latest/security-reference-architecture/network.html) recomenda configurar sua conta de rede com VPCs de entrada, saída e inspeção para proteger a interface bidirecional entre a aplicação e a Internet em geral.

# <span id="page-55-1"></span>Internet das Coisas (IoT)

A rede de objetos físicos conectados com sensores ou processadores incorporados que se comunicam com outros dispositivos e sistemas pela Internet ou por uma rede de comunicação local. Para obter mais informações, consulte [O que é IoT?](https://aws.amazon.com/what-is/iot/)

# interpretabilidade

Uma característica de um modelo de machine learning que descreve o grau em que um ser humano pode entender como as previsões do modelo dependem de suas entradas. Para obter mais informações, consulte [Interpretabilidade do modelo de machine learning com a AWS.](https://docs.aws.amazon.com/prescriptive-guidance/latest/ml-model-interpretability/)

#### IoT

Consulte [Internet das Coisas.](#page-55-1)

# <span id="page-55-2"></span>Biblioteca de informações de TI (ITIL)

Um conjunto de práticas recomendadas para fornecer serviços de TI e alinhar esses serviços a requisitos de negócios. A ITIL fornece a base para o ITSM.

# <span id="page-55-3"></span>Gerenciamento de serviços de TI (ITSM)

Atividades associadas a design, implementação, gerenciamento e suporte de serviços de TI para uma organização. Para obter informações sobre a integração de operações em nuvem com ferramentas de ITSM, consulte o [guia de integração de operações.](https://docs.aws.amazon.com/prescriptive-guidance/latest/migration-operations-integration/tools-integration.html)

# ITIL

Consulte [a biblioteca de informações](#page-55-2) de TI.

# ITSM

Veja o [gerenciamento de serviços de TI](#page-55-3).

# L

<span id="page-56-0"></span>controle de acesso baseado em etiqueta (LBAC)

Uma implementação do controle de acesso obrigatório (MAC) em que os usuários e os dados em si recebem explicitamente um valor de etiqueta de segurança. A interseção entre a etiqueta de segurança do usuário e a etiqueta de segurança dos dados determina quais linhas e colunas podem ser vistas pelo usuário.

# zona de pouso

Uma landing zone é um AWS ambiente bem arquitetado, com várias contas, escalável e seguro. Um ponto a partir do qual suas organizações podem iniciar e implantar rapidamente workloads e aplicações com confiança em seu ambiente de segurança e infraestrutura. Para obter mais informações sobre zonas de pouso, consulte [Configurar um ambiente da AWS com várias contas](https://docs.aws.amazon.com/prescriptive-guidance/latest/migration-aws-environment/welcome.html) [seguro e escalável](https://docs.aws.amazon.com/prescriptive-guidance/latest/migration-aws-environment/welcome.html).

migração de grande porte

Uma migração de 300 servidores ou mais.

# LBAC

Veja controle de [acesso baseado em etiquetas](#page-56-0).

# privilégio mínimo

A prática recomendada de segurança de conceder as permissões mínimas necessárias para executar uma tarefa. Para obter mais informações, consulte [Aplicar permissões de privilégios](https://docs.aws.amazon.com/IAM/latest/UserGuide/best-practices.html#grant-least-privilege)  [mínimos](https://docs.aws.amazon.com/IAM/latest/UserGuide/best-practices.html#grant-least-privilege) na documentação do IAM.

mover sem alterações (lift-and-shift)

# Veja [7 Rs.](#page-34-0)

# sistema little-endian

Um sistema que armazena o byte menos significativo antes. Veja também [endianness.](#page-48-0)

ambientes inferiores

Veja o [ambiente.](#page-49-0)

# M

<span id="page-57-2"></span>machine learning (ML)

Um tipo de inteligência artificial que usa algoritmos e técnicas para reconhecimento e aprendizado de padrões. O ML analisa e aprende com dados gravados, por exemplo, dados da Internet das Coisas (IoT), para gerar um modelo estatístico baseado em padrões. Para obter mais informações, consulte [Machine learning](https://aws.amazon.com/what-is/machine-learning/).

ramificação principal

Veja a [filial.](#page-39-1)

### <span id="page-57-0"></span>malware

Software projetado para comprometer a segurança ou a privacidade do computador. O malware pode interromper os sistemas do computador, vazar informações confidenciais ou obter acesso não autorizado. Exemplos de malware incluem vírus, worms, ransomware, cavalos de Tróia, spyware e keyloggers.

# serviços gerenciados

Serviços da AWS para o qual AWS opera a camada de infraestrutura, o sistema operacional e as plataformas, e você acessa os endpoints para armazenar e recuperar dados. O Amazon Simple Storage Service (Amazon S3) e o Amazon DynamoDB são exemplos de serviços gerenciados. Eles também são conhecidos como serviços abstratos.

<span id="page-57-1"></span>sistema de execução de manufatura (MES)

Um sistema de software para rastrear, monitorar, documentar e controlar processos de produção que convertem matérias-primas em produtos acabados no chão de fábrica.

#### MAP

Consulte [Migration Acceleration Program.](#page-58-0)

### mecanismo

Um processo completo no qual você cria uma ferramenta, impulsiona a adoção da ferramenta e, em seguida, inspeciona os resultados para fazer ajustes. Um mecanismo é um ciclo que se reforça e se aprimora à medida que opera. Para obter mais informações, consulte [Construindo](https://docs.aws.amazon.com/wellarchitected/latest/operational-readiness-reviews/building-mechanisms.html) [mecanismos](https://docs.aws.amazon.com/wellarchitected/latest/operational-readiness-reviews/building-mechanisms.html) no AWS Well-Architected Framework.

#### conta-membro

Todos, Contas da AWS exceto a conta de gerenciamento, que fazem parte de uma organização em AWS Organizations. Uma conta só pode ser membro de uma organização de cada vez.

### MES

Veja o [sistema de execução de manufatura.](#page-57-1)

# <span id="page-58-1"></span>Transporte de telemetria de enfileiramento de mensagens (MQTT)

# [Um protocolo de comunicação leve machine-to-machine \(M2M\), baseado no padrão de](#page-55-1) [publicação/assinatur](#page-66-0)[a, para dispositivos de IoT com recursos limitados.](#page-55-1)

### microsserviço

Um serviço pequeno e independente que se comunica por meio de APIs bem definidas e normalmente pertence a equipes pequenas e autônomas. Por exemplo, um sistema de seguradora pode incluir microsserviços que mapeiam as capacidades comerciais, como vendas ou marketing, ou subdomínios, como compras, reclamações ou análises. Os benefícios dos microsserviços incluem agilidade, escalabilidade flexível, fácil implantação, código reutilizável e resiliência. Para obter mais informações, consulte [Integração de microsserviços usando serviços](https://docs.aws.amazon.com/prescriptive-guidance/latest/modernization-integrating-microservices/welcome.html)  [sem AWS servidor](https://docs.aws.amazon.com/prescriptive-guidance/latest/modernization-integrating-microservices/welcome.html).

#### arquitetura de microsserviços

Uma abordagem à criação de aplicações com componentes independentes que executam cada processo de aplicação como um microsserviço. Esses microsserviços se comunicam por meio de uma interface bem definida usando APIs leves. Cada microsserviço nessa arquitetura pode ser atualizado, implantado e escalado para atender à demanda por funções específicas de uma aplicação. Para obter mais informações, consulte [Implementação de microsserviços em. AWS](https://docs.aws.amazon.com/whitepapers/latest/microservices-on-aws/microservices-on-aws.html) Programa de Aceleração da Migração (MAP)

<span id="page-58-0"></span>Um AWS programa que fornece suporte de consultoria, treinamento e serviços para ajudar as organizações a criar uma base operacional sólida para migrar para a nuvem e ajudar a

compensar o custo inicial das migrações. O MAP inclui uma metodologia de migração para executar migrações legadas de forma metódica e um conjunto de ferramentas para automatizar e acelerar cenários comuns de migração.

#### migração em escala

O processo de mover a maior parte do portfólio de aplicações para a nuvem em ondas, com mais aplicações sendo movidas em um ritmo mais rápido a cada onda. Essa fase usa as práticas recomendadas e lições aprendidas nas fases anteriores para implementar uma fábrica de migração de equipes, ferramentas e processos para agilizar a migração de workloads por meio de automação e entrega ágeis. Esta é a terceira fase da [estratégia de migração para a AWS](https://docs.aws.amazon.com/prescriptive-guidance/latest/strategy-migration/).

#### fábrica de migração

Equipes multifuncionais que simplificam a migração de workloads por meio de abordagens automatizadas e ágeis. As equipes da fábrica de migração geralmente incluem operações, analistas e proprietários de negócios, engenheiros de migração, desenvolvedores e DevOps profissionais que trabalham em sprints. Entre 20 e 50% de um portfólio de aplicações corporativas consiste em padrões repetidos que podem ser otimizados por meio de uma abordagem de fábrica. Para obter mais informações, consulte [discussão sobre fábricas de](https://docs.aws.amazon.com/prescriptive-guidance/latest/strategy-migration/migrations-phase.html)  [migração](https://docs.aws.amazon.com/prescriptive-guidance/latest/strategy-migration/migrations-phase.html) e o [guia do Cloud Migration Factory](https://docs.aws.amazon.com/prescriptive-guidance/latest/migration-factory-cloudendure/welcome.html) neste conjunto de conteúdo.

#### metadados de migração

As informações sobre a aplicação e o servidor necessárias para concluir a migração. Cada padrão de migração exige um conjunto de metadados de migração diferente. Exemplos de metadados de migração incluem a sub-rede, o grupo de segurança e AWS a conta de destino.

#### padrão de migração

Uma tarefa de migração repetível que detalha a estratégia de migração, o destino da migração e a aplicação ou o serviço de migração usado. Exemplo: rehospede a migração para o Amazon EC2 AWS com o Application Migration Service.

#### <span id="page-59-0"></span>Avaliação de Portfólio para Migração (MPA)

Uma ferramenta on-line que fornece informações para validar o caso de negócios para migrar para o. Nuvem AWS O MPA fornece avaliação detalhada do portfólio (dimensionamento correto do servidor, preços, comparações de TCO, análise de custos de migração), bem como planejamento de migração (análise e coleta de dados de aplicações, agrupamento de aplicações, priorização de migração e planejamento de ondas). A [ferramenta MPA](https://mpa.accelerate.amazonaws.com/) (requer login) está disponível gratuitamente para todos os AWS consultores e consultores parceiros da APN.

# Avaliação de Preparação para Migração (MRA)

O processo de obter insights sobre o status de prontidão de uma organização para a nuvem, identificar pontos fortes e fracos e criar um plano de ação para fechar as lacunas identificadas, usando o CAF. AWS Para mais informações, consulte o [guia de preparação para migração.](https://docs.aws.amazon.com/prescriptive-guidance/latest/migration-readiness/welcome.html) A MRA é a primeira fase da [estratégia de migração para a AWS](https://docs.aws.amazon.com/prescriptive-guidance/latest/strategy-migration/).

### estratégia de migração

A abordagem usada para migrar uma carga de trabalho para o. Nuvem AWS Para obter mais informações, consulte a entrada de [7 Rs](#page-34-0) neste glossário e consulte [Mobilize sua organização](https://docs.aws.amazon.com/prescriptive-guidance/latest/strategy-migration/welcome.html)  [para acelerar migrações em grande escala](https://docs.aws.amazon.com/prescriptive-guidance/latest/strategy-migration/welcome.html).

#### ML

Veja o [aprendizado de máquina](#page-57-2).

### modernização

Transformar uma aplicação desatualizada (herdada ou monolítica) e sua infraestrutura em um sistema ágil, elástico e altamente disponível na nuvem para reduzir custos, ganhar eficiência e aproveitar as inovações. Para obter mais informações, consulte [Estratégia para modernizar](https://docs.aws.amazon.com/prescriptive-guidance/latest/strategy-modernizing-applications/)  [aplicativos no Nuvem AWS.](https://docs.aws.amazon.com/prescriptive-guidance/latest/strategy-modernizing-applications/)

avaliação de preparação para modernização

Uma avaliação que ajuda a determinar a preparação para modernização das aplicações de uma organização. Ela identifica benefícios, riscos e dependências e determina o quão bem a organização pode acomodar o estado futuro dessas aplicações. O resultado da avaliação é um esquema da arquitetura de destino, um roteiro que detalha as fases de desenvolvimento e os marcos do processo de modernização e um plano de ação para abordar as lacunas identificadas. Para obter mais informações, consulte [Avaliação da prontidão para modernização de aplicativos](https://docs.aws.amazon.com/prescriptive-guidance/latest/modernization-assessing-applications/) no. Nuvem AWS

#### aplicações monolíticas (monólitos)

Aplicações que são executadas como um único serviço com processos fortemente acoplados. As aplicações monolíticas apresentam várias desvantagens. Se um recurso da aplicação apresentar um aumento na demanda, toda a arquitetura deverá ser escalada. Adicionar ou melhorar os recursos de uma aplicação monolítica também se torna mais complexo quando a base de código cresce. Para resolver esses problemas, é possível criar uma arquitetura de microsserviços. Para obter mais informações, consulte [Decompor monólitos em microsserviços.](https://docs.aws.amazon.com/prescriptive-guidance/latest/modernization-decomposing-monoliths/welcome.html)

# MAPA

Consulte [Avaliação do portfólio de migração.](#page-59-0)

# MQTT

Consulte Transporte de [telemetria de enfileiramento de](#page-58-1) mensagens.

# classificação multiclasse

Um processo que ajuda a gerar previsões para várias classes (prevendo um ou mais de dois resultados). Por exemplo, um modelo de ML pode perguntar "Este produto é um livro, um carro ou um telefone?" ou "Qual categoria de produtos é mais interessante para este cliente?"

# <span id="page-61-0"></span>infraestrutura mutável

Um modelo que atualiza e modifica a infraestrutura existente para cargas de trabalho de produção. Para melhorar a consistência, confiabilidade e previsibilidade, o AWS Well-Architected Framework recomenda o uso de infraestrutura [imutável](#page-54-1) como uma prática recomendada.

# O

# OAC

Veja o [controle de acesso de origem.](#page-63-0)

# CARVALHO

Veja a [identidade de acesso de origem](#page-63-1).

**OCM** 

Veja o [gerenciamento de mudanças organizacionais.](#page-63-2)

# migração offline

Um método de migração no qual a workload de origem é desativada durante o processo de migração. Esse método envolve tempo de inatividade prolongado e geralmente é usado para workloads pequenas e não críticas.

# OI

Veja a [integração de operações](#page-62-0).

# OLA

Veja o [contrato em nível operacional.](#page-62-1)

# migração online

Um método de migração no qual a workload de origem é copiada para o sistema de destino sem ser colocada offline. As aplicações conectadas à workload podem continuar funcionando durante a migração. Esse método envolve um tempo de inatividade nulo ou mínimo e normalmente é usado para workloads essenciais para a produção.

OPC-UA

Consulte [Comunicação de processo aberto — Arquitetura unificada.](#page-62-2)

<span id="page-62-2"></span>Comunicação de processo aberto — Arquitetura unificada (OPC-UA)

Um protocolo de comunicação machine-to-machine (M2M) para automação industrial. O OPC-UA fornece um padrão de interoperabilidade com esquemas de criptografia, autenticação e autorização de dados.

<span id="page-62-1"></span>acordo de nível operacional (OLA)

Um acordo que esclarece o que os grupos funcionais de TI prometem oferecer uns aos outros para apoiar um acordo de serviço (SLA).

<span id="page-62-3"></span>análise de prontidão operacional (ORR)

Uma lista de verificação de perguntas e melhores práticas associadas que ajudam você a entender, avaliar, prevenir ou reduzir o escopo de incidentes e possíveis falhas. Para obter mais informações, consulte [Operational Readiness Reviews \(ORR\)](https://docs.aws.amazon.com/wellarchitected/latest/operational-readiness-reviews/wa-operational-readiness-reviews.html) no Well-Architected AWS Framework.

<span id="page-62-4"></span>tecnologia operacional (OT)

Sistemas de hardware e software que funcionam com o ambiente físico para controlar operações, equipamentos e infraestrutura industriais. Na manufatura, a integração dos sistemas OT e de tecnologia da informação (TI) é o foco principal das transformações [da Indústria 4.0.](#page-54-2)

```
integração de operações (OI)
```
O processo de modernização das operações na nuvem, que envolve planejamento de preparação, automação e integração. Para obter mais informações, consulte o [guia de integração](https://docs.aws.amazon.com/prescriptive-guidance/latest/migration-operations-integration/) [de operações.](https://docs.aws.amazon.com/prescriptive-guidance/latest/migration-operations-integration/)

## trilha organizacional

Uma trilha criada por ela AWS CloudTrail registra todos os eventos de todos Contas da AWS em uma organização em AWS Organizations. Essa trilha é criada em cada Conta da AWS que faz parte da organização e monitora a atividade em cada conta. Para obter mais informações, consulte [Criação de uma trilha para uma organização](https://docs.aws.amazon.com/awscloudtrail/latest/userguide/creating-trail-organization.html) na CloudTrail documentação.

<span id="page-63-2"></span>gerenciamento de alterações organizacionais (OCM)

Uma estrutura para gerenciar grandes transformações de negócios disruptivas de uma perspectiva de pessoas, cultura e liderança. O OCM ajuda as organizações a se prepararem e fazerem a transição para novos sistemas e estratégias, acelerando a adoção de alterações, abordando questões de transição e promovendo mudanças culturais e organizacionais. Na estratégia de AWS migração, essa estrutura é chamada de aceleração de pessoas, devido à velocidade de mudança exigida nos projetos de adoção da nuvem. Para obter mais informações, consulte o [guia do OCM.](https://docs.aws.amazon.com/prescriptive-guidance/latest/migration-ocm/)

<span id="page-63-0"></span>controle de acesso de origem (OAC)

Em CloudFront, uma opção aprimorada para restringir o acesso para proteger seu conteúdo do Amazon Simple Storage Service (Amazon S3). O OAC oferece suporte a todos os buckets S3 Regiões da AWS, criptografia do lado do servidor com AWS KMS (SSE-KMS) e solicitações dinâmicas ao bucket S3. PUT DELETE

<span id="page-63-1"></span>Identidade do acesso de origem (OAI)

Em CloudFront, uma opção para restringir o acesso para proteger seu conteúdo do Amazon S3. Quando você usa o OAI, CloudFront cria um principal com o qual o Amazon S3 pode se autenticar. Os diretores autenticados podem acessar o conteúdo em um bucket do S3 somente por meio de uma distribuição específica. CloudFront Veja também [OAC,](#page-63-0) que fornece um controle de acesso mais granular e aprimorado.

#### OU

Veja a [análise de prontidão operacional.](#page-62-3)

## NÃO

Veja a [tecnologia operacional](#page-62-4).

VPC de saída (egresso)

Em uma arquitetura de AWS várias contas, uma VPC que gerencia conexões de rede que são iniciadas de dentro de um aplicativo. A [Arquitetura de referência de segurança da AWS](https://docs.aws.amazon.com/prescriptive-guidance/latest/security-reference-architecture/network.html)

recomenda configurar sua conta de rede com VPCs de entrada, saída e inspeção para proteger a interface bidirecional entre a aplicação e a Internet em geral.

# P

limite de permissões

Uma política de gerenciamento do IAM anexada a entidades principais do IAM para definir as permissões máximas que o usuário ou perfil podem ter. Para obter mais informações, consulte [Limites de permissões](https://docs.aws.amazon.com/IAM/latest/UserGuide/access_policies_boundaries.html) na documentação do IAM.

<span id="page-64-0"></span>Informações de identificação pessoal (PII)

Informações que, quando visualizadas diretamente ou combinadas com outros dados relacionados, podem ser usadas para inferir razoavelmente a identidade de um indivíduo. Exemplos de PII incluem nomes, endereços e informações de contato.

PII

Veja [informações de identificação pessoal](#page-64-0).

manual

Um conjunto de etapas predefinidas que capturam o trabalho associado às migrações, como a entrega das principais funções operacionais na nuvem. Um manual pode assumir a forma de scripts, runbooks automatizados ou um resumo dos processos ou etapas necessários para operar seu ambiente modernizado.

#### PLC

Consulte [controlador lógico programável](#page-66-1).

#### AMEIXA

Veja o gerenciamento [do ciclo de vida do produto](#page-66-2).

# política

Um objeto que pode definir permissões (consulte a [política baseada em identidade](#page-53-0)), especificar as condições de acesso (consulte a [política baseada em recursos](#page-69-0)) ou definir as permissões máximas para todas as contas em uma organização em AWS Organizations (consulte a política de controle de [serviços](#page-71-1)).

# persistência poliglota

Escolher de forma independente a tecnologia de armazenamento de dados de um microsserviço com base em padrões de acesso a dados e outros requisitos. Se seus microsserviços tiverem a mesma tecnologia de armazenamento de dados, eles poderão enfrentar desafios de implementação ou apresentar baixa performance. Os microsserviços serão implementados com mais facilidade e alcançarão performance e escalabilidade melhores se usarem o armazenamento de dados mais bem adaptado às suas necessidades. Para obter mais informações, consulte [Habilitar a persistência de dados em microsserviços.](https://docs.aws.amazon.com/prescriptive-guidance/latest/modernization-data-persistence/welcome.html)

### avaliação do portfólio

Um processo de descobrir, analisar e priorizar o portfólio de aplicações para planejar a migração. Para obter mais informações, consulte [Avaliar a preparação para a migração.](https://docs.aws.amazon.com/prescriptive-guidance/latest/migration-readiness/welcome.html)

#### predicado

Uma condição de consulta que retorna true oufalse, normalmente localizada em uma WHERE cláusula.

### pressão de predicados

Uma técnica de otimização de consulta de banco de dados que filtra os dados na consulta antes da transferência. Isso reduz a quantidade de dados que devem ser recuperados e processados do banco de dados relacional e melhora o desempenho das consultas.

#### <span id="page-65-0"></span>controle preventivo

Um controle de segurança projetado para evitar que um evento ocorra. Esses controles são a primeira linha de defesa para ajudar a evitar acesso não autorizado ou alterações indesejadas em sua rede. Para obter mais informações, consulte [Controles preventivos](https://docs.aws.amazon.com/prescriptive-guidance/latest/aws-security-controls/preventative-controls.html) em Como implementar controles de segurança na AWS.

#### principal (entidade principal)

Uma entidade AWS que pode realizar ações e acessar recursos. Essa entidade geralmente é um usuário raiz para um Conta da AWS, uma função do IAM ou um usuário. Para obter mais informações, consulte Entidade principal em [Termos e conceitos de perfis](https://docs.aws.amazon.com/IAM/latest/UserGuide/id_roles_terms-and-concepts.html) na documentação do IAM.

#### Privacidade por design

Uma abordagem em engenharia de sistemas que leva em consideração a privacidade em todo o processo de engenharia.

## zonas hospedadas privadas

Um contêiner que armazena informações sobre como você quer que o Amazon Route 53 responda a consultas ao DNS para um domínio e seus subdomínios dentro de uma ou mais VPCs. Para obter mais informações, consulte [Como trabalhar com zonas hospedadas privadas](https://docs.aws.amazon.com/Route53/latest/DeveloperGuide/hosted-zones-private.html) na documentação do Route 53.

#### <span id="page-66-3"></span>controle proativo

Um [controle de segurança](#page-70-0) projetado para impedir a implantação de recursos não compatíveis. Esses controles examinam os recursos antes de serem provisionados. Se o recurso não estiver em conformidade com o controle, ele não será provisionado. Para obter mais informações, consulte o [guia de referência de controles](https://docs.aws.amazon.com/controltower/latest/controlreference/controls.html) na AWS Control Tower documentação e consulte [Controles proativos](https://docs.aws.amazon.com/prescriptive-guidance/latest/aws-security-controls/proactive-controls.html) em Implementação de controles de segurança em AWS.

<span id="page-66-2"></span>gerenciamento do ciclo de vida do produto (PLM)

O gerenciamento de dados e processos de um produto em todo o seu ciclo de vida, desde o design, desenvolvimento e lançamento, passando pelo crescimento e maturidade, até o declínio e a remoção.

ambiente de produção

Veja o [ambiente.](#page-49-0)

<span id="page-66-1"></span>controlador lógico programável (PLC)

Na fabricação, um computador altamente confiável e adaptável que monitora as máquinas e automatiza os processos de fabricação.

#### pseudonimização

O processo de substituir identificadores pessoais em um conjunto de dados por valores de espaço reservado. A pseudonimização pode ajudar a proteger a privacidade pessoal. Os dados pseudonimizados ainda são considerados dados pessoais.

#### <span id="page-66-0"></span>publicar/assinar (pub/sub)

Um padrão que permite comunicações assíncronas entre microsserviços para melhorar a escalabilidade e a capacidade de resposta. Por exemplo, em um [MES](#page-57-1) baseado em microsserviços, um microsserviço pode publicar mensagens de eventos em um canal no qual outros microsserviços possam se inscrever. O sistema pode adicionar novos microsserviços sem alterar o serviço de publicação.

# $\Omega$

plano de consulta

Uma série de etapas, como instruções, usadas para acessar os dados em um sistema de banco de dados relacional SQL.

regressão de planos de consultas

Quando um otimizador de serviço de banco de dados escolhe um plano menos adequado do que escolhia antes de uma determinada alteração no ambiente de banco de dados ocorrer. Isso pode ser causado por alterações em estatísticas, restrições, configurações do ambiente, associações de parâmetros de consulta e atualizações do mecanismo de banco de dados.

# R

Matriz RACI

Veja [responsável, responsável, consultado, informado \(RACI\)](#page-69-1).

ransomware

Um software mal-intencionado desenvolvido para bloquear o acesso a um sistema ou dados de computador até que um pagamento seja feito.

Matriz RASCI

Veja [responsável, responsável, consultado, informado \(RACI\)](#page-69-1).

RCAC

Veja o [controle de acesso por linha e coluna](#page-69-2).

réplica de leitura

Uma cópia de um banco de dados usada somente para leitura. É possível encaminhar consultas para a réplica de leitura e reduzir a carga no banco de dados principal.

rearquiteta

Veja [7 Rs.](#page-34-0)

<span id="page-68-0"></span>objetivo de ponto de recuperação (RPO).

O máximo período de tempo aceitável desde o último ponto de recuperação de dados. Isso determina o que é considerado uma perda aceitável de dados entre o último ponto de recuperação e a interrupção do serviço.

<span id="page-68-1"></span>objetivo de tempo de recuperação (RTO)

O máximo atraso aceitável entre a interrupção e a restauração do serviço.

refatorar

Veja [7 Rs.](#page-34-0)

### Região

Uma coleção de AWS recursos em uma área geográfica. Cada um Região da AWS é isolado e independente dos outros para fornecer tolerância a falhas, estabilidade e resiliência. Para obter mais informações, consulte [Especificar o que Regiões da AWS sua conta pode usar](https://docs.aws.amazon.com/accounts/latest/reference/manage-acct-regions.html).

#### regressão

Uma técnica de ML que prevê um valor numérico. Por exemplo, para resolver o problema de "Por qual preço esta casa será vendida?" um modelo de ML pode usar um modelo de regressão linear para prever o preço de venda de uma casa com base em fatos conhecidos sobre a casa (por exemplo, a metragem quadrada).

redefinir a hospedagem

Veja [7 Rs.](#page-34-0)

#### versão

Em um processo de implantação, o ato de promover mudanças em um ambiente de produção. realocar

# Veja [7 Rs.](#page-34-0)

redefinir a plataforma

# Veja [7 Rs.](#page-34-0)

recomprar

Veja [7 Rs.](#page-34-0)

# resiliência

A capacidade de um aplicativo de resistir ou se recuperar de interrupções. [Alta disponibilidade](#page-52-0) e [recuperação de desastres](#page-47-1) são considerações comuns ao planejar a resiliência no. Nuvem AWS Para obter mais informações, consulte [Nuvem AWS Resiliência.](https://aws.amazon.com/resilience/)

<span id="page-69-0"></span>política baseada em recurso

Uma política associada a um recurso, como um bucket do Amazon S3, um endpoint ou uma chave de criptografia. Esse tipo de política especifica quais entidades principais têm acesso permitido, ações válidas e quaisquer outras condições que devem ser atendidas.

<span id="page-69-1"></span>matriz responsável, accountable, consultada, informada (RACI)

Uma matriz que define as funções e responsabilidades de todas as partes envolvidas nas atividades de migração e nas operações de nuvem. O nome da matriz é derivado dos tipos de responsabilidade definidos na matriz: responsável (R), responsabilizável (A), consultado (C) e informado (I). O tipo de suporte (S) é opcional. Se você incluir suporte, a matriz será chamada de matriz RASCI e, se excluir, será chamada de matriz RACI.

<span id="page-69-3"></span>controle responsivo

Um controle de segurança desenvolvido para conduzir a remediação de eventos adversos ou desvios em relação à linha de base de segurança. Para obter mais informações, consulte [Controles responsivos](https://docs.aws.amazon.com/prescriptive-guidance/latest/aws-security-controls/responsive-controls.html) em Como implementar controles de segurança na AWS.

#### reter

# Veja [7 Rs.](#page-34-0)

#### aposentar-se

#### Veja [7 Rs.](#page-34-0)

# rotação

O processo de atualizar periodicamente um [segredo](#page-70-1) para dificultar o acesso das credenciais por um invasor.

<span id="page-69-2"></span>controle de acesso por linha e coluna (RCAC)

O uso de expressões SQL básicas e flexíveis que tenham regras de acesso definidas. O RCAC consiste em permissões de linha e máscaras de coluna.

#### RPO

Veja o [objetivo do ponto de recuperação](#page-68-0).

# RTO

# Veja o [objetivo do tempo de recuperação.](#page-68-1)

### runbook

Um conjunto de procedimentos manuais ou automatizados necessários para realizar uma tarefa específica. Eles são normalmente criados para agilizar operações ou procedimentos repetitivos com altas taxas de erro.

# S

# SAML 2.0

Um padrão aberto que muitos provedores de identidade (IdPs) usam. Esse recurso permite o login único federado (SSO), para que os usuários possam fazer login AWS Management Console ou chamar as operações da AWS API sem que você precise criar um usuário no IAM para todos em sua organização. Para obter mais informações sobre a federação baseada em SAML 2.0, consulte [Sobre a federação baseada em SAML 2.0](https://docs.aws.amazon.com/IAM/latest/UserGuide/id_roles_providers_saml.html) na documentação do IAM.

## **SCADA**

Veja [controle de supervisão e aquisição de dados.](#page-73-1)

# **SCP**

Veja a [política de controle de serviços.](#page-71-1)

#### <span id="page-70-1"></span>secret

Em AWS Secrets Manager, informações confidenciais ou restritas, como uma senha ou credenciais de usuário, que você armazena de forma criptografada. Ele consiste no valor secreto e em seus metadados. O valor secreto pode ser binário, uma única string ou várias strings. Para obter mais informações, consulte [O que há em um segredo do Secrets Manager?](https://docs.aws.amazon.com/secretsmanager/latest/userguide/whats-in-a-secret.html) na documentação do Secrets Manager.

# <span id="page-70-0"></span>controle de segurança

Uma barreira de proteção técnica ou administrativa que impede, detecta ou reduz a capacidade de uma ameaça explorar uma vulnerabilidade de segurança. [Existem quatro tipos principais de](#page-66-3) [controles de segurança:](#page-66-3) [preventivos](#page-65-0)[,](#page-66-3) [detectivo](#page-46-1)[s, r](#page-66-3)[esponsivos](#page-69-3) [e proativos.](#page-66-3)

## fortalecimento da segurança

O processo de reduzir a superfície de ataque para torná-la mais resistente a ataques. Isso pode incluir ações como remover recursos que não são mais necessários, implementar a prática recomendada de segurança de conceder privilégios mínimos ou desativar recursos desnecessários em arquivos de configuração.

sistema de gerenciamento de eventos e informações de segurança (SIEM)

Ferramentas e serviços que combinam sistemas de gerenciamento de informações de segurança (SIM) e gerenciamento de eventos de segurança (SEM). Um sistema SIEM coleta, monitora e analisa dados de servidores, redes, dispositivos e outras fontes para detectar ameaças e violações de segurança e gerar alertas.

### automação de resposta de segurança

Uma ação predefinida e programada projetada para responder ou remediar automaticamente um evento de segurança. Essas automações servem como controles de segurança [responsivos](#page-69-3) ou [detectivos](#page-46-1) que ajudam você a implementar as melhores práticas AWS de segurança. Exemplos de ações de resposta automatizada incluem a modificação de um grupo de segurança da VPC, a correção de uma instância do Amazon EC2 ou a rotação de credenciais.

#### Criptografia do lado do servidor

Criptografia dos dados em seu destino, por AWS service (Serviço da AWS) quem os recebe.

<span id="page-71-1"></span>política de controle de serviços (SCP)

Uma política que fornece controle centralizado sobre as permissões de todas as contas em uma organização no AWS Organizations. As SCPs definem barreiras de proteção ou estabelecem limites para as ações que um administrador pode delegar a usuários ou perfis. É possível usar SCPs como listas de permissão ou de negação para especificar quais serviços ou ações são permitidos ou proibidos. Para obter mais informações, consulte [Políticas de controle de serviço](https://docs.aws.amazon.com/organizations/latest/userguide/orgs_manage_policies_scps.html) na AWS Organizations documentação.

<span id="page-71-0"></span>service endpoint (endpoint de serviço)

O URL do ponto de entrada para um AWS service (Serviço da AWS). Você pode usar o endpoint para se conectar programaticamente ao serviço de destino. Para obter mais informações, consulte [Endpoints do AWS service \(Serviço da AWS\)](https://docs.aws.amazon.com/general/latest/gr/rande.html) na Referência geral da AWS.
### <span id="page-72-1"></span>acordo de serviço (SLA)

Um acordo que esclarece o que uma equipe de TI promete fornecer aos clientes, como tempo de atividade e performance do serviço.

<span id="page-72-0"></span>indicador de nível de serviço (SLI)

Uma medida de um aspecto de desempenho de um serviço, como taxa de erro, disponibilidade ou taxa de transferência.

<span id="page-72-2"></span>objetivo de nível de serviço (SLO)

Uma métrica alvo que representa a integridade de um serviço, conforme medida por um indicador de [nível de serviço.](#page-72-0)

modelo de responsabilidade compartilhada

Um modelo que descreve a responsabilidade com a qual você compartilha AWS pela segurança e conformidade na nuvem. AWS é responsável pela segurança da nuvem, enquanto você é responsável pela segurança na nuvem. Para obter mais informações, consulte o [Modelo de](https://aws.amazon.com/compliance/shared-responsibility-model/)  [responsabilidade compartilhada](https://aws.amazon.com/compliance/shared-responsibility-model/).

#### SIEM

<span id="page-72-3"></span>Veja [informações de segurança e sistema de gerenciamento de eventos.](#page-71-0) ponto único de falha (SPOF)

Uma falha em um único componente crítico de um aplicativo que pode interromper o sistema.

#### SLA

Veja o contrato [de nível de serviço.](#page-72-1)

#### ESGUIO

Veja o indicador [de nível de serviço](#page-72-0).

#### SLO

Veja o objetivo do [nível de serviço.](#page-72-2)

split-and-seed modelo

Um padrão para escalar e acelerar projetos de modernização. À medida que novos recursos e lançamentos de produtos são definidos, a equipe principal se divide para criar novas equipes

de produtos. Isso ajuda a escalar os recursos e os serviços da sua organização, melhora a produtividade do desenvolvedor e possibilita inovações rápidas. Para obter mais informações, consulte [Abordagem em fases para modernizar aplicativos no.](https://docs.aws.amazon.com/prescriptive-guidance/latest/modernization-phased-approach/step3.html) Nuvem AWS

#### **CUSPE**

Veja [um único ponto de falha](#page-72-3).

# esquema de estrelas

Uma estrutura organizacional de banco de dados que usa uma grande tabela de fatos para armazenar dados transacionais ou medidos e usa uma ou mais tabelas dimensionais menores para armazenar atributos de dados. Essa estrutura foi projetada para uso em um [data warehouse](#page-45-0) ou para fins de inteligência comercial.

# padrão strangler fig

Uma abordagem à modernização de sistemas monolíticos que consiste em reescrever e substituir incrementalmente a funcionalidade do sistema até que o sistema herdado possa ser desativado. Esse padrão usa a analogia de uma videira que cresce e se torna uma árvore estabelecida e, eventualmente, supera e substitui sua hospedeira. O padrão foi [apresentado por Martin Fowler](https://martinfowler.com/bliki/StranglerFigApplication.html) como forma de gerenciar riscos ao reescrever sistemas monolíticos. Para ver um exemplo de como aplicar esse padrão, consulte [Modernizar incrementalmente os serviços Web herdados do](https://docs.aws.amazon.com/prescriptive-guidance/latest/modernization-aspnet-web-services/) [Microsoft ASP.NET \(ASMX\) usando contêineres e o Amazon API Gateway](https://docs.aws.amazon.com/prescriptive-guidance/latest/modernization-aspnet-web-services/).

# sub-rede

Um intervalo de endereços IP na VPC. Uma sub-rede deve residir em uma única zona de disponibilidade.

controle de supervisão e aquisição de dados (SCADA)

Na manufatura, um sistema que usa hardware e software para monitorar ativos físicos e operações de produção.

# symmetric encryption (criptografia simétrica)

Um algoritmo de criptografia que usa a mesma chave para criptografar e descriptografar dados. testes sintéticos

Testar um sistema de forma que simule as interações do usuário para detectar possíveis problemas ou monitorar o desempenho. Você pode usar o [Amazon CloudWatch Synthetics](https://docs.aws.amazon.com/AmazonCloudWatch/latest/monitoring/CloudWatch_Synthetics_Canaries.html) para criar esses testes.

# T

### tags

Pares de valores-chave que atuam como metadados para organizar seus recursos. AWS As tags podem ajudar você a gerenciar, identificar, organizar, pesquisar e filtrar recursos. Para obter mais informações, consulte [Marcar seus recursos do AWS.](https://docs.aws.amazon.com/tag-editor/latest/userguide/tagging.html)

#### variável-alvo

O valor que você está tentando prever no ML supervisionado. Ela também é conhecida como variável de resultado. Por exemplo, em uma configuração de fabricação, a variável-alvo pode ser um defeito do produto.

#### lista de tarefas

Uma ferramenta usada para monitorar o progresso por meio de um runbook. Uma lista de tarefas contém uma visão geral do runbook e uma lista de tarefas gerais a serem concluídas. Para cada tarefa geral, ela inclui o tempo estimado necessário, o proprietário e o progresso.

#### ambiente de teste

Veja o [ambiente.](#page-49-0)

#### treinamento

O processo de fornecer dados para que seu modelo de ML aprenda. Os dados de treinamento devem conter a resposta correta. O algoritmo de aprendizado descobre padrões nos dados de treinamento que mapeiam os atributos dos dados de entrada no destino (a resposta que você deseja prever). Ele gera um modelo de ML que captura esses padrões. Você pode usar o modelo de ML para obter previsões de novos dados cujo destino você não conhece.

# gateway de trânsito

Um hub de trânsito de rede que pode ser usado para interconectar as VPCs e as redes onpremises. Para obter mais informações, consulte [O que é um gateway de trânsito](https://docs.aws.amazon.com/vpc/latest/tgw/what-is-transit-gateway.html) na AWS Transit Gateway documentação.

fluxo de trabalho baseado em troncos

Uma abordagem na qual os desenvolvedores criam e testam recursos localmente em uma ramificação de recursos e, em seguida, mesclam essas alterações na ramificação principal. A ramificação principal é então criada para os ambientes de desenvolvimento, pré-produção e produção, sequencialmente.

# Acesso confiável

Conceder permissões a um serviço que você especifica para realizar tarefas em sua organização AWS Organizations e em suas contas em seu nome. O serviço confiável cria um perfil vinculado ao serviço em cada conta, quando esse perfil é necessário, para realizar tarefas de gerenciamento para você. Para obter mais informações, consulte [Usando AWS Organizations](https://docs.aws.amazon.com/organizations/latest/userguide/orgs_integrate_services.html) [com outros AWS serviços](https://docs.aws.amazon.com/organizations/latest/userguide/orgs_integrate_services.html) na AWS Organizations documentação.

#### tuning (ajustar)

Alterar aspectos do processo de treinamento para melhorar a precisão do modelo de ML. Por exemplo, você pode treinar o modelo de ML gerando um conjunto de rótulos, adicionando rótulos e repetindo essas etapas várias vezes em configurações diferentes para otimizar o modelo.

# equipe de duas pizzas

Uma pequena DevOps equipe que você pode alimentar com duas pizzas. Uma equipe de duas pizzas garante a melhor oportunidade possível de colaboração no desenvolvimento de software.

# $\mathsf{U}$

# incerteza

Um conceito que se refere a informações imprecisas, incompletas ou desconhecidas que podem minar a confiabilidade dos modelos preditivos de ML. Há dois tipos de incertezas: a incerteza epistêmica é causada por dados limitados e incompletos, enquanto a incerteza aleatória é causada pelo ruído e pela aleatoriedade inerentes aos dados. Para obter mais informações, consulte o guia [Como quantificar a incerteza em sistemas de aprendizado profundo](https://docs.aws.amazon.com/prescriptive-guidance/latest/ml-quantifying-uncertainty/concepts.html).

#### tarefas indiferenciadas

Também conhecido como trabalho pesado, trabalho necessário para criar e operar um aplicativo, mas que não fornece valor direto ao usuário final nem oferece vantagem competitiva. Exemplos de tarefas indiferenciadas incluem aquisição, manutenção e planejamento de capacidade. ambientes superiores

#### Veja o [ambiente.](#page-49-0)

# V

# aspiração

Uma operação de manutenção de banco de dados que envolve limpeza após atualizações incrementais para recuperar armazenamento e melhorar a performance.

# controle de versões

Processos e ferramentas que rastreiam mudanças, como alterações no código-fonte em um repositório.

# emparelhamento de VPC

Uma conexão entre duas VPCs que permite rotear tráfego usando endereços IP privados. Para ter mais informações, consulte [O que é emparelhamento de VPC?](https://docs.aws.amazon.com/vpc/latest/peering/what-is-vpc-peering.html) na documentação da Amazon VPC.

# Vulnerabilidade

Uma falha de software ou hardware que compromete a segurança do sistema.

# W

# cache quente

Um cache de buffer que contém dados atuais e relevantes que são acessados com frequência. A instância do banco de dados pode ler do cache do buffer, o que é mais rápido do que ler da memória principal ou do disco.

#### dados mornos

Dados acessados raramente. Ao consultar esse tipo de dados, consultas moderadamente lentas geralmente são aceitáveis.

# função de janela

Uma função SQL que executa um cálculo em um grupo de linhas que se relacionam de alguma forma com o registro atual. As funções de janela são úteis para processar tarefas, como calcular uma média móvel ou acessar o valor das linhas com base na posição relativa da linha atual.

### workload

Uma coleção de códigos e recursos que geram valor empresarial, como uma aplicação voltada para o cliente ou um processo de back-end.

#### workstreams

Grupos funcionais em um projeto de migração que são responsáveis por um conjunto específico de tarefas. Cada workstream é independente, mas oferece suporte aos outros workstreams do projeto. Por exemplo, o workstream de portfólio é responsável por priorizar aplicações, planejar ondas e coletar metadados de migração. O workstream de portfólio entrega esses ativos ao workstream de migração, que então migra os servidores e as aplicações.

#### MINHOCA

Veja [escrever uma vez, ler muitas.](#page-77-0)

#### WQF

Consulte o [AWS Workload Qualification Framework.](#page-38-0)

<span id="page-77-0"></span>escreva uma vez, leia muitas (WORM)

Um modelo de armazenamento que grava dados uma única vez e evita que os dados sejam excluídos ou modificados. Os usuários autorizados podem ler os dados quantas vezes forem necessárias, mas não podem alterá-los. Essa infraestrutura de armazenamento de dados é considerada [imutável](#page-54-0).

# Z

#### exploração de dia zero

<span id="page-77-1"></span>Um ataque, geralmente malware, que tira proveito de uma vulnerabilidade de [dia zero.](#page-77-1) vulnerabilidade de dia zero

Uma falha ou vulnerabilidade não mitigada em um sistema de produção. Os agentes de ameaças podem usar esse tipo de vulnerabilidade para atacar o sistema. Os desenvolvedores frequentemente ficam cientes da vulnerabilidade como resultado do ataque.

#### aplicação zumbi

Uma aplicação que tem um uso médio de CPU e memória inferior a 5%. Em um projeto de migração, é comum retirar essas aplicações.

As traduções são geradas por tradução automática. Em caso de conflito entre o conteúdo da tradução e da versão original em inglês, a versão em inglês prevalecerá.